#### 3.1. **Introduction :**

L'analyse modale d'une structure permet d'en améliorer la connaissance physique et, dans certains cas, le comportement. Le calcul de la base modale d'une structure est aujourd'hui une étape importante de son dimensionnement. Pour s'assurer qu'une analyse numérique simulera au mieux un problème réel donné, il faut effectuer deux opérations essentielles, la modélisation et la discrétisation. Ces opérations se font en deux temps,

-Modélisation d'abord,

-Discrétisation ensuite,

Ils portent sur les deux aspects principaux du problème pratique :

 -Représentation de la géométrie, des charges, des conditions aux limites et du milieu.

-Choix des éléments finis et du maillage.

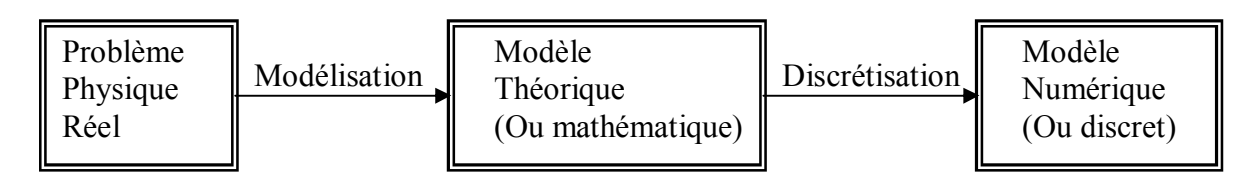

#### 3.2. **Formulation des équations du mouvement des systèmes à un seul degré de liberté :**

Soit le système suivant :

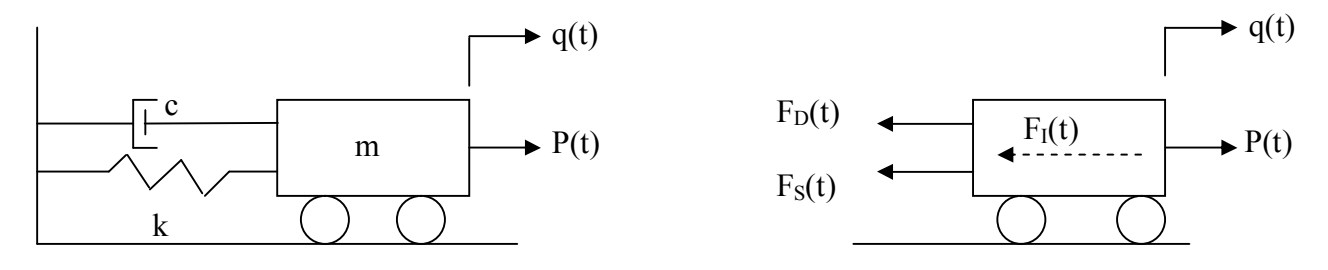

Figure3-1 : Système a un seul degré de liberté.

m : Masse.

k : Rigidité. c : Amortissement.

Les forces agissant sur le système suivant la direction du direction du degré de liberté de déplacement sont :

•La force d'amortissement :  $F_D(t) = c \dot{q}(t)$ 

- •La force de rappel :  $F_s(t) = kq(t)$
- •La force d'inertie :  $F_I(t) = m q(t)$  $=$  mq
- $\bullet$ La force appliquée : P (t)

L'équation du mouvement exprime tout simplement l'équilibre de ces forces :

$$
F_1(t) + F_D(t) + F_S(t) = P(t)
$$
\n(3-1)

L'équation du mouvement s'écrit :

$$
\mathbf{m}\ddot{q}(t) + c\dot{q}(t) + kq(t) = P(t) \tag{3-2}
$$

Quatre cas peuvent se produire :

 $-P(t) = 0$  et  $c = 0$   $\longrightarrow$  Oscillations libres non amorties.

 $-P(t) = 0$  et  $c \neq 0$   $\longrightarrow$  Oscillations libres amorties.  $-P(t) \neq 0$  et c = 0  $\longrightarrow$  Oscillations forcées non amorties.  $-p(t) \neq 0$  et  $c \neq 0$   $\longrightarrow$  Oscillations forcées amorties.

 $Si$ ,

 $\bullet c = 0$   $\longrightarrow$  Système non amorti.

 $\bullet c \neq 0$   $\longrightarrow$  Système amorti.

Pour notre cas, ce sont les oscillations libres non amorties, dans ce cas les forces agissant sont :

 $F<sub>S</sub>(t) = kq(t)$  $F_I(t) = m\ddot{q}(t)$ 

L'équation du mouvement s'écrit :

 $\ddot{m}q(t) + kq(t) = 0$ (3-3)

Si on pose *m*  $\omega^2 = \frac{k}{n}$  avec  $\omega$  la pulsation du système, l'équation du mouvement devient :

 $\ddot{q}(t) + \omega^2 q(t) = 0$ ω  $(3-4)$ 

 $(3-5)$ 

La solution de l'équation (3-4) s'écrit :

*i t*  $q = q_0 e^{i\omega}$ 

#### 3.3. **Formulation des équations du mouvement des systèmes à plusieurs degrés de libertés :**

#### **-Choix des degrés de liberté :**

En générale, la réponse dynamique d'une structure ne pourra pas être exprimée de manière précise par un modèle à un seul degré de liberté. L'expression de la réponse faisant intervenir aussi l'historique du déplacement que son amplitude, le comportement résultant ne peut être représenté qu'à l'aide de plusieurs coordonnées de déplacement, c'est-à-dire le système doit comporter plusieurs degrés de liberté.

Nous utiliserons comme exemple représentatif de système à plusieurs degrés de liberté la poutre sur deux appuis simples représentée en figure3-2 :

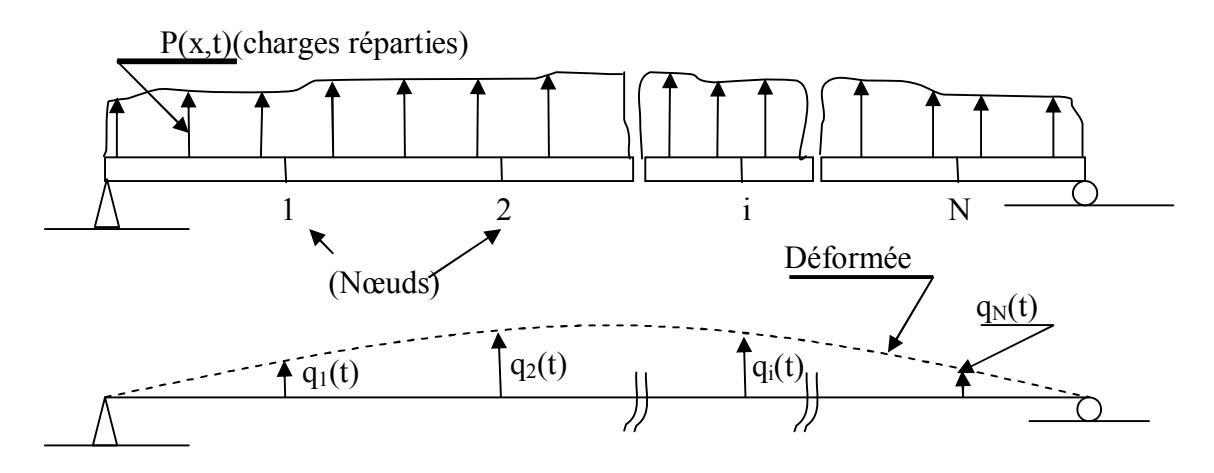

Figure3-2 : Discrétisation d'une structure de type poutre.

Représentant la déformée de cette structure par des déplacements d'un ensemble de points placés de manière discrète le long de la poutre, Soit  $q_1(t), q_2(t), \ldots, q_i(t), \ldots, q_N(t)$ .

On peut choisir ces points de manière arbitraire,ils seront en pratique choisis de manière à définir avec précision toute particularité de la structure et de sa déformée.

#### **-Expression de l'équilibre dynamique :**

L'équation du mouvement du système s'exprime en écrivant l'équilibre des forces effectivement associées à chacun degré de liberté. En général, on aura quatre types de forces à chaque nœud i :

- $\bullet$ La force appliquée  $P_i(t)$ .
- $\bullet$ La force d'inertie F<sub>Ii</sub>.
- $\bullet$ La force d'amortissement F<sub>Di</sub>.
- $\bullet$ La force élastique  $F_{Si}$

Le système des équations de l'équilibre s'écrit donc :

$$
F_{11} + F_{D1} + F_{S1} = P_1(t)
$$
  
\n
$$
F_{12} + F_{D2} + F_{S2} = P_2(t)
$$
  
\n
$$
F_{13} + F_{D3} + F_{S3} = P_3(t)
$$

*.......................................*

Soit sous forme matricielle :

 $F_1 + F_D + F_S = P(t)$  $(3-6)$ 

F<sub>D</sub>: égale à zéro à notre cas non amorti.

Chaque force s'exprime au moyen de coefficients d'influences. Par exemple, la composante élastique de la force au point 1 dépend en général des composantes des déplacements de tous les autres points de la structure, ainsi, au point 1 :

$$
F_{SI} = k_{II}q_I + k_{I2}q_I + k_{I3}q_I + ... + k_{IN}q_N \tag{3-7}
$$

De la même la force correspondant au degré de liberté  $q_2$  est :

$$
F_{S2} = k_{21}q_1 + k_{22}q_2 + k_{23}q_3 + \dots + k_{2N}q_N \tag{3-8}
$$

Et en générale :

$$
F_{Si} = k_{i1}q_1 + k_{i2}q_2 + k_{i3}q_3 + \dots + k_{iN}q_N \tag{3-9}
$$

Ces expressions supposent évidement que la structure a un comportement linéaire et que le principe de superposition s'applique. Les coefficients kij sont appelés coefficients d'influences de rigidités.

L'expression des forces  $F_{Si}$  peut s'écrire :

$$
\begin{bmatrix}\nF_{S1} \\
F_{S2} \\
\vdots \\
F_{Si} \\
F_{Si} \\
\vdots \\
F_{SN}\n\end{bmatrix} =\n\begin{bmatrix}\nk_{11} & k_{12} & k_{13} & \dots & k_{1i} & \dots & k_{1N} \\
k_{21} & k_{22} & k_{23} & \dots & k_{2i} & \dots & k_{2N} \\
\vdots & \vdots & \vdots & \ddots & \vdots & \vdots & \vdots \\
k_{S1} & k_{S2} & k_{S3} & \dots & k_{S1} & \dots & k_{SN} \\
\vdots & \vdots & \vdots & \ddots & \vdots & \vdots & \vdots \\
k_{N1} & k_{N2} & k_{N3} & \dots & k_{Ni} & \dots & k_{NN}\n\end{bmatrix}\n\begin{bmatrix}\nq_1 \\
q_2 \\
\vdots \\
q_i \\
q_i \\
q_N\n\end{bmatrix}
$$
\n(3-10)

Soit :  ${F_{s}} = [k]{q}$  $(3-11)$ 

Avec « k » la matrice de rigidité de la structure et « q » est le vecteur déplacement représentant la déformé de la structure.

De même les forces d'inertie peuvent s'exprimer au moyen de coefficients d'influences appelés coefficients d'influences de masses mij, liant les accélérations de chaque degré de liberté à la résultante correspondante des forces d'inertie. On a :

$$
\begin{bmatrix}\nF_{11} \\
F_{12} \\
\vdots \\
F_{1k} \\
F_{1k}\n\end{bmatrix} =\n\begin{bmatrix}\nm_{11} & m_{12} & m_{13} & \dots & m_{1i} & \dots & m_{1N} \\
m_{21} & m_{22} & m_{23} & \dots & m_{2i} & \dots & m_{2N} \\
\vdots & \vdots & \vdots & \ddots & \vdots & \vdots & \vdots \\
m_{i1} & m_{i2} & m_{i3} & \dots & m_{ii} & \dots & m_{iN} \\
\vdots & \vdots & \vdots & \vdots & \vdots & \vdots \\
m_{N1} & m_{N2} & m_{N3} & \dots & m_{Ni} & \dots & m_{NN}\n\end{bmatrix}\n\begin{bmatrix}\n\cdots \\
q_1 \\
\cdots \\
q_n \\
\vdots \\
q_n\n\end{bmatrix}
$$
\n(3-12)

Soit :  ${F<sub>I</sub>} = |m|$ J  $\left\{ \right\}$  $\mathcal{L}$  $\overline{\mathcal{L}}$ ↑  $F_I$ } =  $[m]$ <sup>{\*</sup>*q*</sup>} (3-13)

La matrice des coefficients d'influences de masse « m » s'appelle la matrice de masse de la structure et « *q* » est le vecteur accélération.

#### 3.4. **Modèle élément fini (cas bidimensionnel) :**

Pour résoudre les problèmes aux modes propres d'une structure, il faut calculer ces matrices de masse et de rigidité globale. Pour se faire,il faut avoir recours à des techniques numériques basées sur des méthodes de calcul adéquates pour discrétiser ces milieux continus. La méthode des éléments finis (MEF) est l'une des techniques la plus utilisée.

Le calcul des matrices de masse et de rigidité de chaque élément poutre se fait tout d'abord dans son repère local (figure3-3). Dans ce chapitre, on limite notre étude à trois degrés de libertés par nœuds (deux déplacements : l'une axial (U) suivant l'axe X et l'autre vertical (V) suivant l'axe Y, et une rotation  $(\theta)$  suivant l'axe Z).

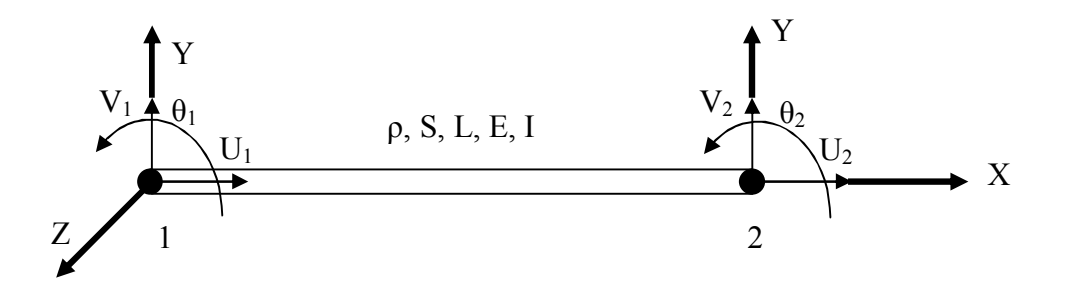

Figure3-3 : Elément poutre en flexion à six degrés de libertés

Si on pose : *L*  $b = \frac{ES}{I}$ *L*  $a = \frac{EI}{I^3}$ Où -E : module d'élasticité ( ou de Young). -I : moment d'inertie de la poutre. -L : longueur de la poutre. -S : section de la poutre. (3-14)  $(3-15)$ 

-ρ : masse volumique.

$$
K_e = \begin{bmatrix} b & 0 & 0 & -b & 0 & 0 \\ 0 & 12a & 6aL & 0 & -12a & 6aL \\ 0 & 6La & 4aL^2 & 0 & -6aL & 2aL^2 \\ -b & 0 & 0 & b & 0 & 0 \\ 0 & -12a & -6aL & 0 & 12a & -6aL \\ 0 & 6L & 2aL^2 & 0 & -6aL & 4aL^2 \end{bmatrix}
$$
(3-16)  
\n
$$
M_e = \frac{\rho SL}{420} \begin{bmatrix} 140 & 0 & 0 & 70 & 0 & 0 \\ 0 & 156 & 22L & 0 & 54 & -13L \\ 0 & 22L & 4L^2 & 0 & 13L & -3L^2 \\ 70 & 0 & 0 & 140 & 0 & 0 \\ 0 & 54 & 13L & 0 & 156 & -22L \\ 0 & -13L & -3L^2 & 0 & -22L & 4L^2 \end{bmatrix}
$$
(3-17)

Les matrices de masse et de rigidité globales sont obtenues en utilisant une technique qui s'appelle assemblage par méthode de matrice de passage :

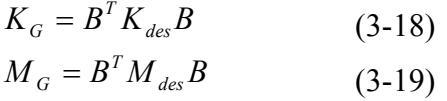

Où

B est la matrice de passage, cette matrice ne contient que des coefficients nuls ou des coefficients unités.

 $K_{des}$  est la matrice désassemblée, elle contient uniquement les matrices élémentaires :

$$
K_{des} = \begin{bmatrix} \begin{bmatrix} K_e{}^l \end{bmatrix} & 0 \\ 0 & \begin{bmatrix} K_e{}^N \end{bmatrix} \end{bmatrix} \tag{3-20}
$$

$$
M_{des} = \begin{bmatrix} \begin{bmatrix} M_e{}^l \end{bmatrix} & 0 \\ 0 & \begin{bmatrix} M_e{}^N \end{bmatrix} \end{bmatrix}
$$
 (3-21)

La figure (3-4) montre un système à deux bras flexibles dans son état de configuration initiale et déformée. La modélisation de chaque bras est basée sur la théorie des poutres de Timoshenko. Dans ce cas, OXY indique le système fixe des coordonnées originales. L'angle relatif à chaque bras est dénoté par  $\theta_i$ . La déflection et l'angle de rotation de la normale avec l'axe neutre, représentés dans les coordonnées locales, sont donnés par  $w_i$  et  $\Psi_i$ respectivement.

Le vecteur  $r_{0i}$  indique la position de n'importe quel point sur le bras i par rapport à l'origine du système fixe.

$$
r_{oi} = r_i + T_i R_i \tag{3-22}
$$

Où le vecteur r<sub>i</sub> représente la position par rapport à l'origine des coordonnées du bras i et R représente la déformation élastique du bras i dans les coordonnées locales du système. En outre, T<sup>i</sup> est la matrice de transformation qui relie les coordonnées locales du système au système fixe :

$$
R_i = \begin{cases} x_i + u_i \\ y_i + w_i \end{cases}
$$
 (3-23)  

$$
T_i = \begin{bmatrix} cos(\beta_i) & sin(\beta_i) & 0 \\ -sin(\beta_i) & cos(\beta_i) & 0 \\ 0 & 0 & 1 \end{bmatrix}
$$
 (3-24)

Dans ces équations,  $u_i$  est le déplacement dans la direction local  $x_i$ ,  $w_i$  est le déplacement dans la direction  $y_i$  et  $β_i$  est la rotation du joint i par rapport à l'origine des coordonnées du système fixe :

$$
\beta_{i} = \begin{cases}\n\theta_{i} \to i = I \\
\sum_{j=1}^{i} \theta_{j} + \sum_{j=1}^{i-1} (\psi_{j})_{1j} \to i = 2,3,...\n\end{cases}
$$
\n(3-25)

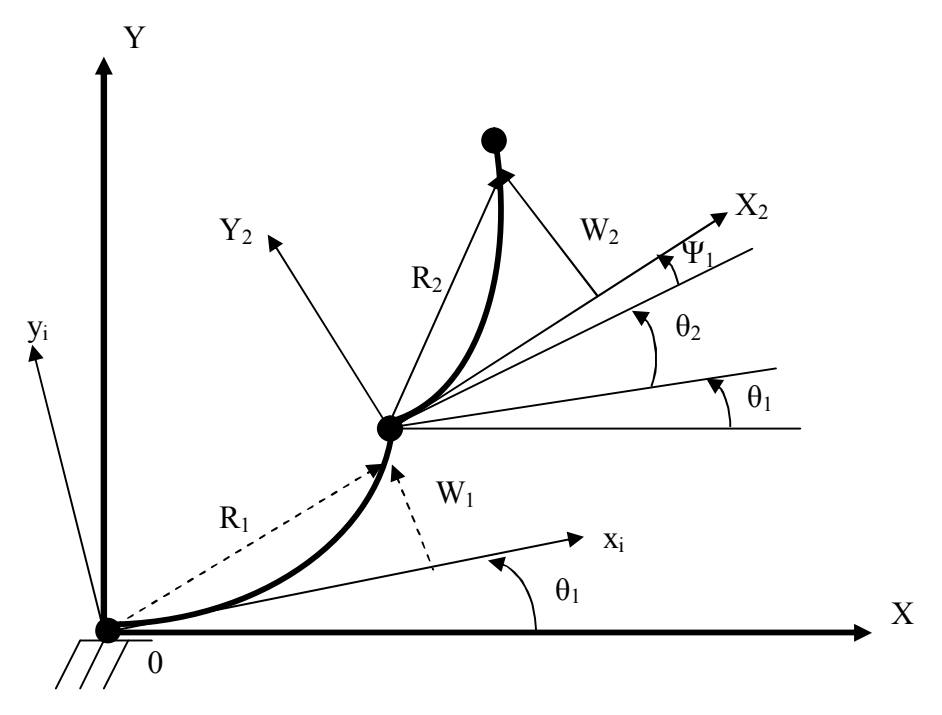

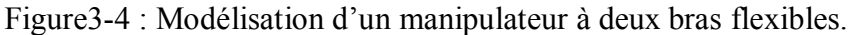

3.5. **Résolution du problème aux valeurs propres :** Soit l'équation (3-3) écrite sous forme matricielle :

$$
[M\{\ddot{q}\} + [K]\{q\} = 0 \tag{3-26}
$$

Avec q : le vecteur des degrés de liberté.

La solution générale de l'équation (3-26) est :  $\{q\} = \{q_{\rho}\}e^{i\omega t}$  $q$ } =  $\{q_{\scriptscriptstyle 0}\}\!e^{\scriptscriptstyle i\omega}$  $(3-27)$  En injectant l'équation (3-27) dans l'équation (3-26), on montre que ω est solution du problème de valeurs propres suivant :  $[K](q_{0}) = \omega^{2}[M](q_{0})$ (3-28)

Le déterminant de l'équation (3-28) doit être nul :

 $det([K] - \omega^2[M]) = 0$ (3-29)

On obtient ainsi les N valeurs propres  $\omega^2$  ( $\omega_i$ , i = 1,2,..., N) pour une dimension N des matrices  $[K]$ *et* $[M]$ 

Des méthodes permettant de trouver les premiers zéros d'un polynôme de degré N ont donc été mises au point. Du point de vue numérique, il existe un grand nombre de programmes disponibles permettant d'évaluer ces valeurs.

La plupart de ces méthodes consistent à écrire la relation (3-28) sous la forme suivante :

$$
[H](X) = \lambda \{X\}
$$
 (3-30)  
Od [H] est une matrice symétrique définie positive, il est clair que si on écrit directement  
l'équation (3-28) sous la forme :

$$
[K]^{-1}[M]\{q_0\} = \frac{1}{\omega^2} \{q_0\}
$$
 (3-31)

Où  $[K]^{-1}$  est l'inverse de la matrice $[K]$ , la propriété de symétrie n'est pas toujours conservée. Par conséquent, il est nécessaire d'écrire la matrice  $[K]$  en utilisant la décomposition de Cholesky :

$$
[K] = [L]^T [L]
$$
\n(3-32)\n
$$
(\text{3-32})
$$

Où l'exposant T désigne la transposée de la matrice  $[L]$ qui est une matrice triangulaire inférieure. Grâce à cette décomposition, l'équation (3-28) s'écrit :

$$
[L]^{-r}[M][L]^{-1}[L]\{q_0\} = \frac{1}{\omega^2}[L]\{q_0\}
$$
\n
$$
\text{En posant :}
$$
\n
$$
[H] = [L]^{-r}[M][L]^{-1}
$$
\n
$$
\{X\} = [L]\{q_0\}
$$
\n
$$
\lambda = \frac{1}{\omega^2}
$$
\n(3-34)\n
$$
(3-35)
$$
\n(3-36)

On se ramène à un problème de la forme de l'équation  $(3-30)$ , où  $[H]$  est symétrique. Après avoir déterminer les λ, on déduit le vecteur  $q_0$  par la relation suivante :

$$
\{q_o\} = [L]^{-1}\{X\} \tag{3-37}
$$

# **Remarques :**

 $-[M]$  *et*<sup> $[K]$ </sup> sont définies positives.

 $\overline{\text{S}}$ i la matrice  $[K]$  est singulière, elle ne possède pas d'inverse. Afin de pouvoir utiliser les méthodes générales précédentes, on utilise un artifice qui consiste à introduire un paramètre  $\alpha \in R^*$  du même ordre de grandeur que  $\omega^2$ . On a ainsi le problème suivant à résoudre :  $([K] + \alpha [M])\{q_{\rho}\} = (\omega^2 + \alpha)[M]\{q_{\rho}\}$ (3-38)

La nouvelle matrice  $[K] + \alpha[M]$  est alors inversible et la solution cherchée est  $\omega^2 + \alpha$ .

# 3.6. **Exemple d'application :**

Le tableau (3-1) montre les propriétés physiques et mécaniques d'un manipulateur à deux bras flexibles.

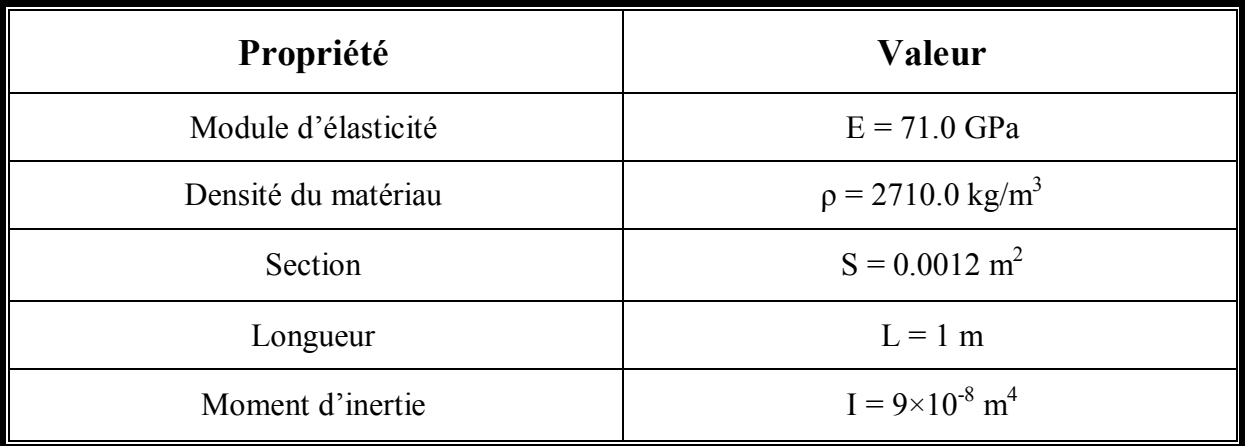

Tableau3-1 : Les propriétés physiques et mécaniques d'un manipulateur à deux bras flexibles.

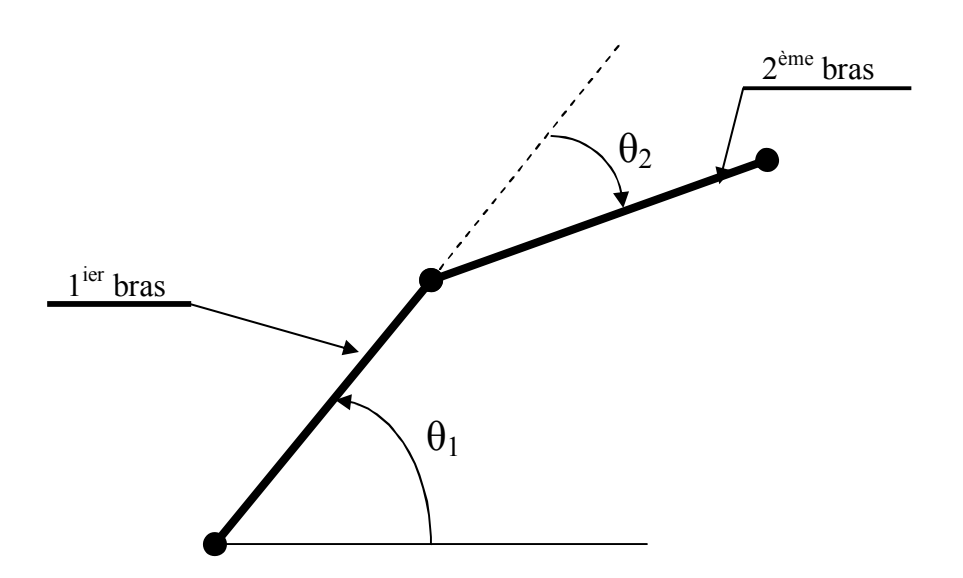

Figure3-5 : Robot manipulateur à deux bras flexibles

#### 3.7. **Résultats :**

Pour valider l'efficacité de notre programme établit, deux modèles sont calculés, le premier contient neuf nœuds et le second contient vingt-et-un nœuds.

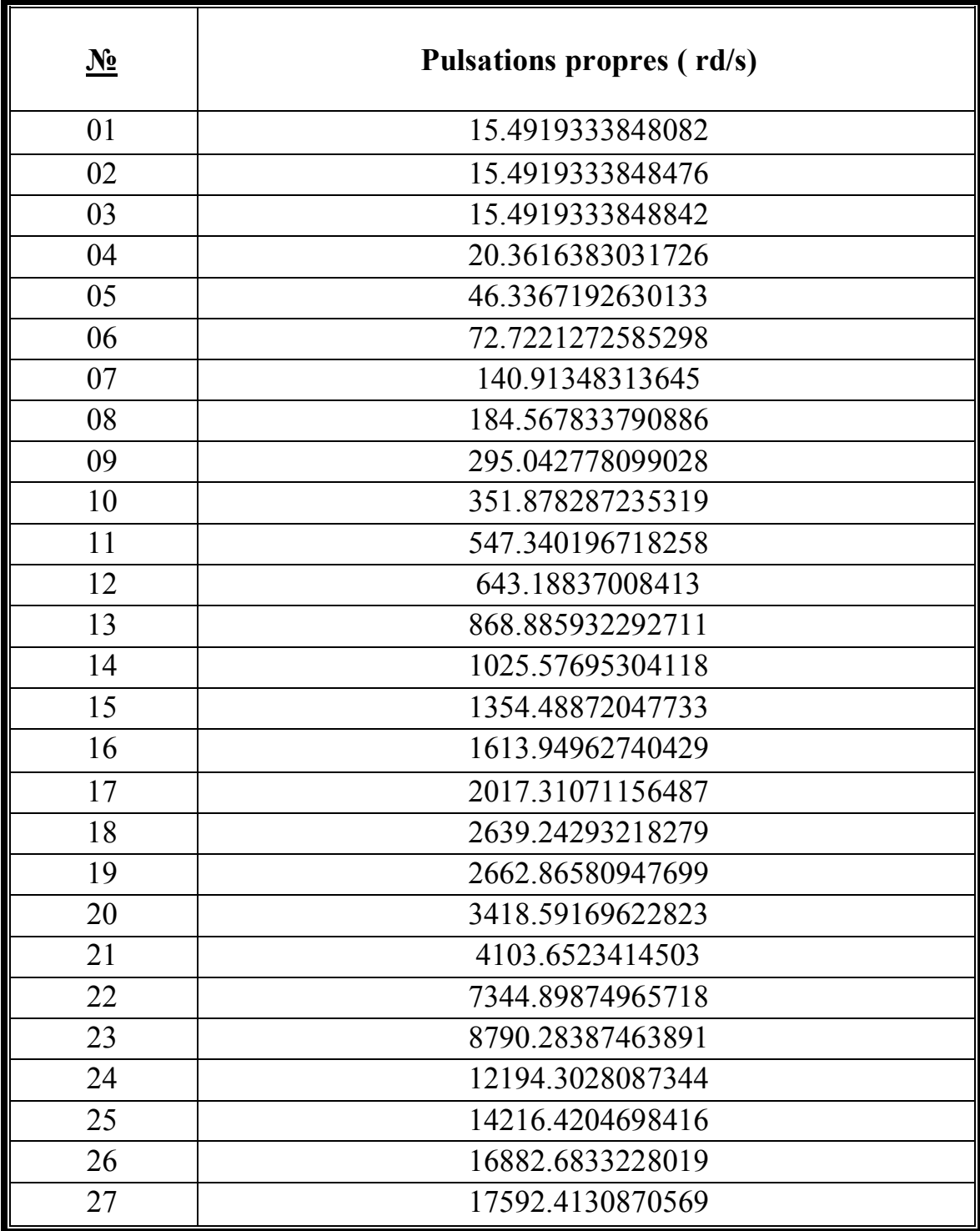

### 3.7.1. **Modèle 1 (9 nœuds) :**

Tableau 3-2 : Les fréquences propres du modèle 01

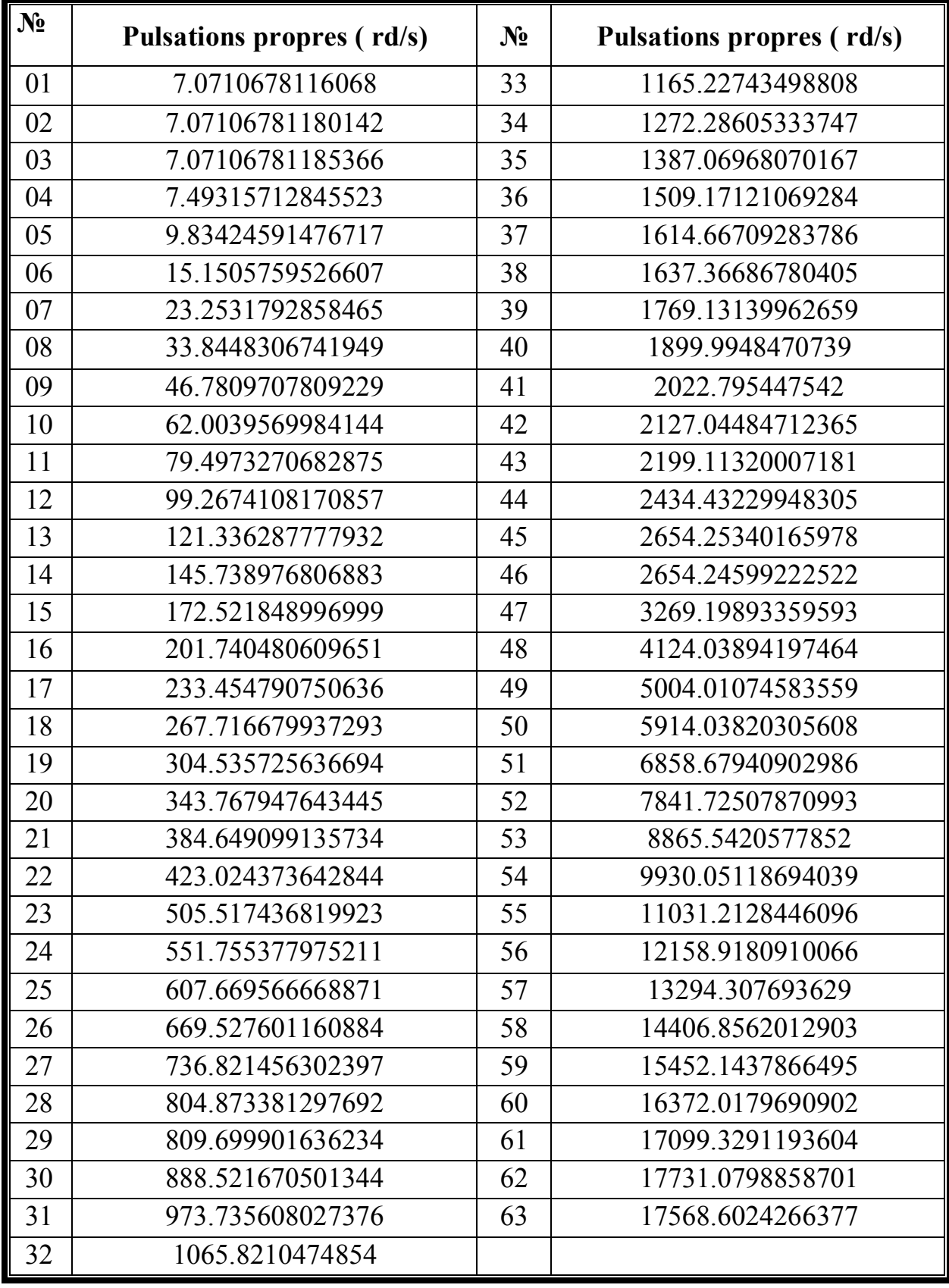

# 3.7.2. **Modèle 2 (21 nœuds) :**

Tableau 3-3 : Les fréquences propres du modèle 02

### 3.8. **Conclusion :**

La méthode établie a permit de déterminer les fréquences propres et les modes propres d'un manipulateur flexible à deux bras dans le cas de vibration libre non amorti. La modélisation est faite par la méthode des éléments finis en se basant sur la théorie des poutres.

L'outil de calcul technique (Matlab) nous a aidé à déterminer les matrices de masse et de rigidité de la structure, ainsi les valeurs propres, les vecteurs propres de la structure et la représentation graphique de la structure en chaque mode.

Pour valider l'efficacité de notre programme, deux modèles sont calculés, le premier à neuf nœuds et le second à vingt-et-un nœuds avec trois degrés de libertés pour chaque nœud. Dans ce qui suit, nous allons étendre notre étude à six degrés de libertés pour chaque nœud.

### 3.9.**Représentation graphique de la structure en fonction des modes propres calculés (cas bidimensionnel) :**

Pour déterminer les fréquences propres de la structure, nous avons été amenés à élaborer des programmes traitant en premier lieu le cas bidimensionnel, puis le cas tridimensionnel par l'aide du logiciel MATLAB 6.5, qui nous a permis la représentation graphique de la structure pour chaque mode.

Notre étude est faite pour deux cas :

-La structure contient 8 éléments en total ou neuf noeuds (4 éléments sur chaque bras).

 -La structure contient 20 éléments en total ou vingt-et-un nœuds (10 éléments sur chaque bras).

Chaque nœud comporte trois degrés de libertés pour le cas bidimensionnel (deux déplacements, l'une axial suivant l'axe X, l'autre vertical suivant l'axe Y et une rotation suivant l'axe Z) et six degrés de libertés pour le cas tridimensionnel (trois déplacements et trois rotations suivant les axes X, Y et Z).

Pour valider les résultats obtenus pour les deux cas bidimensionnel et tridimensionnel par les programmes décrits ci dessus, on est amené à les confronter aux résultats obtenus par le logiciel ABAQUS version 6.7 en se basant sur les mêmes propriétés mécaniques du robot manipulateur.

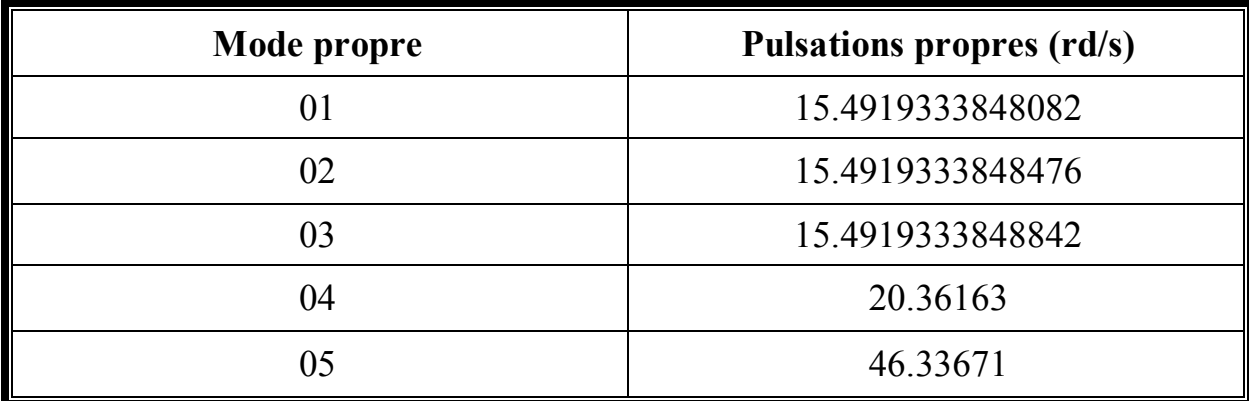

### -**Pour neuf nœuds avec trois degrés de libertés :**

Tableau 3-4 : Les premiers modes calculés par le programme (Neuf nœuds)

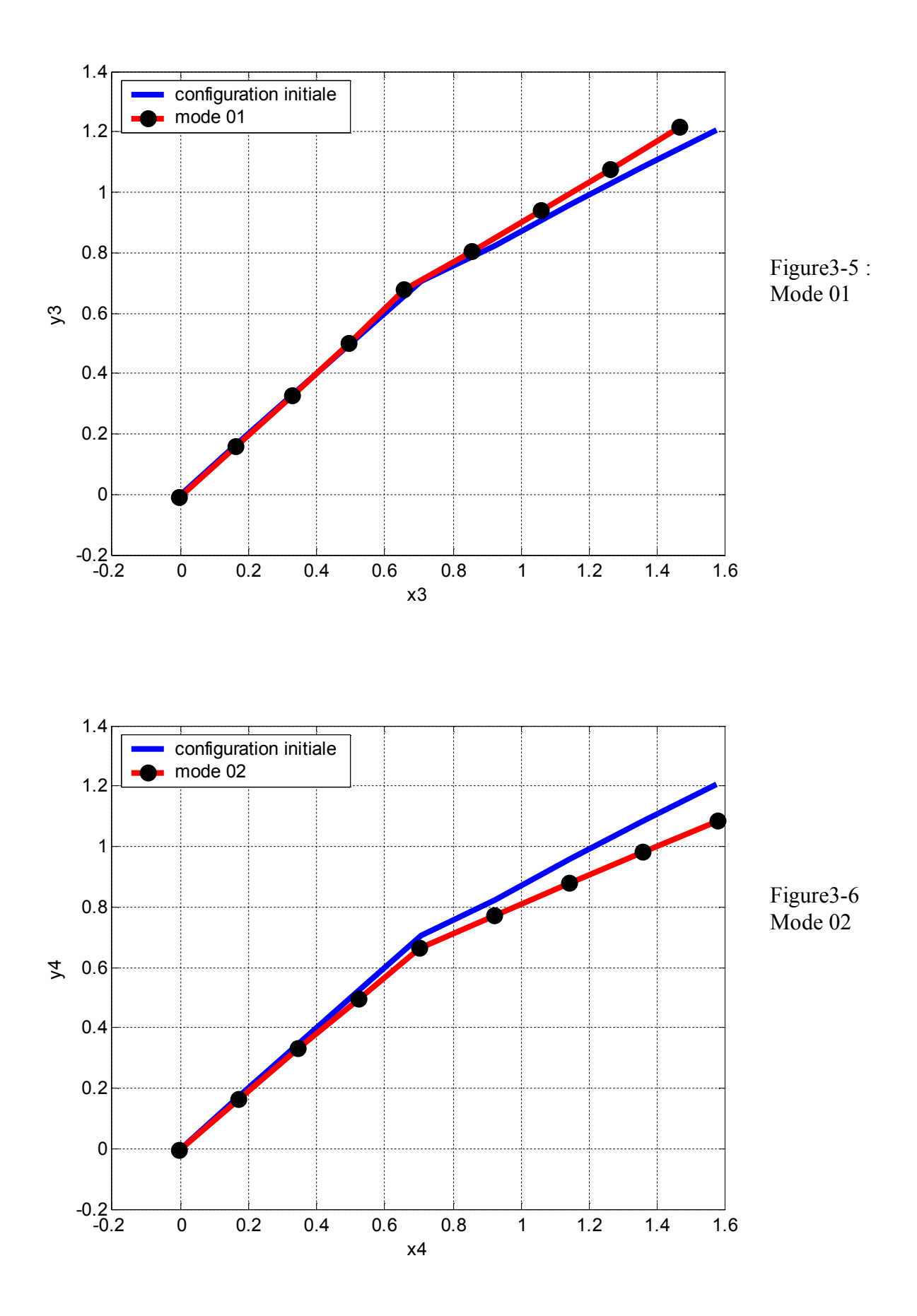

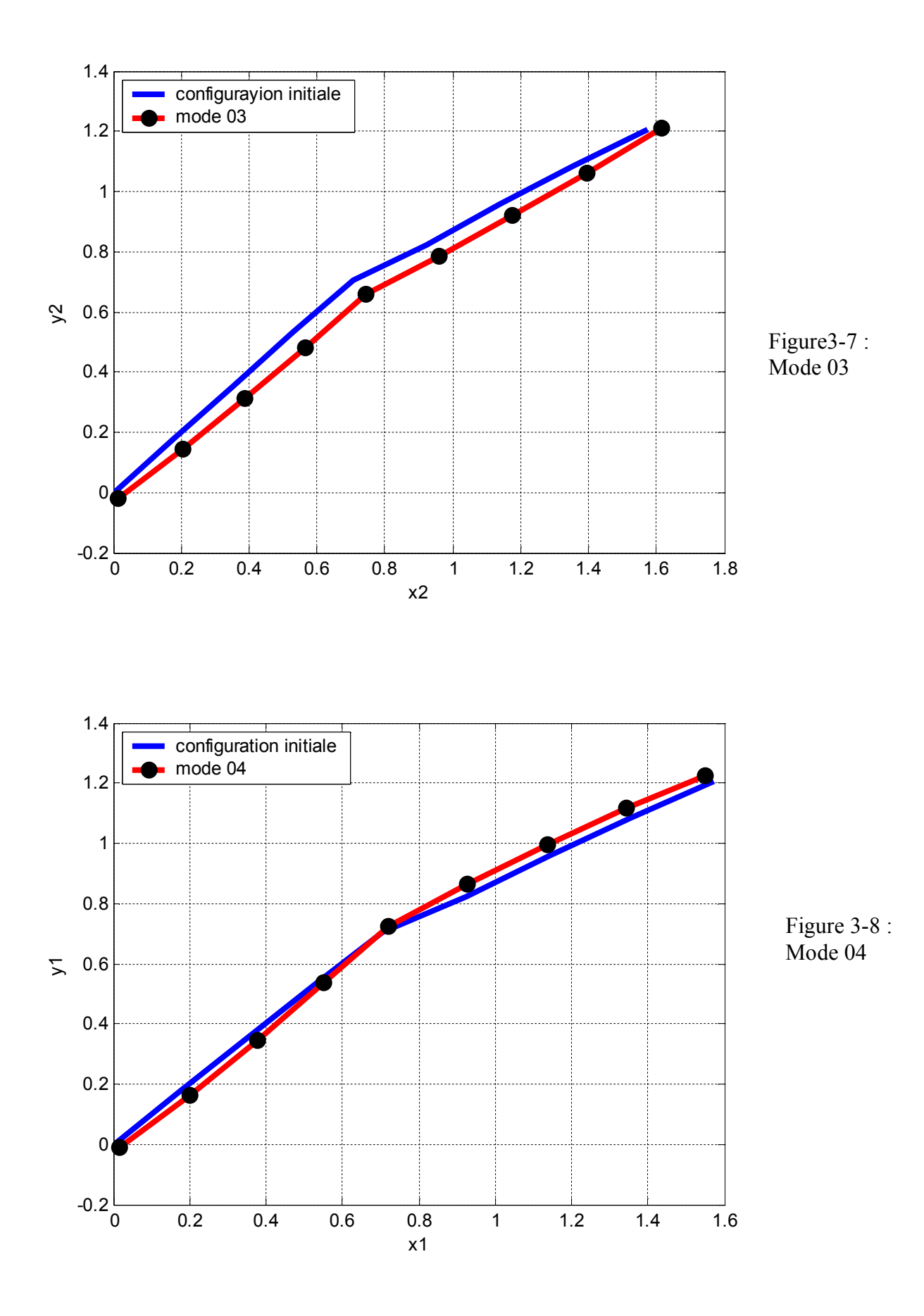

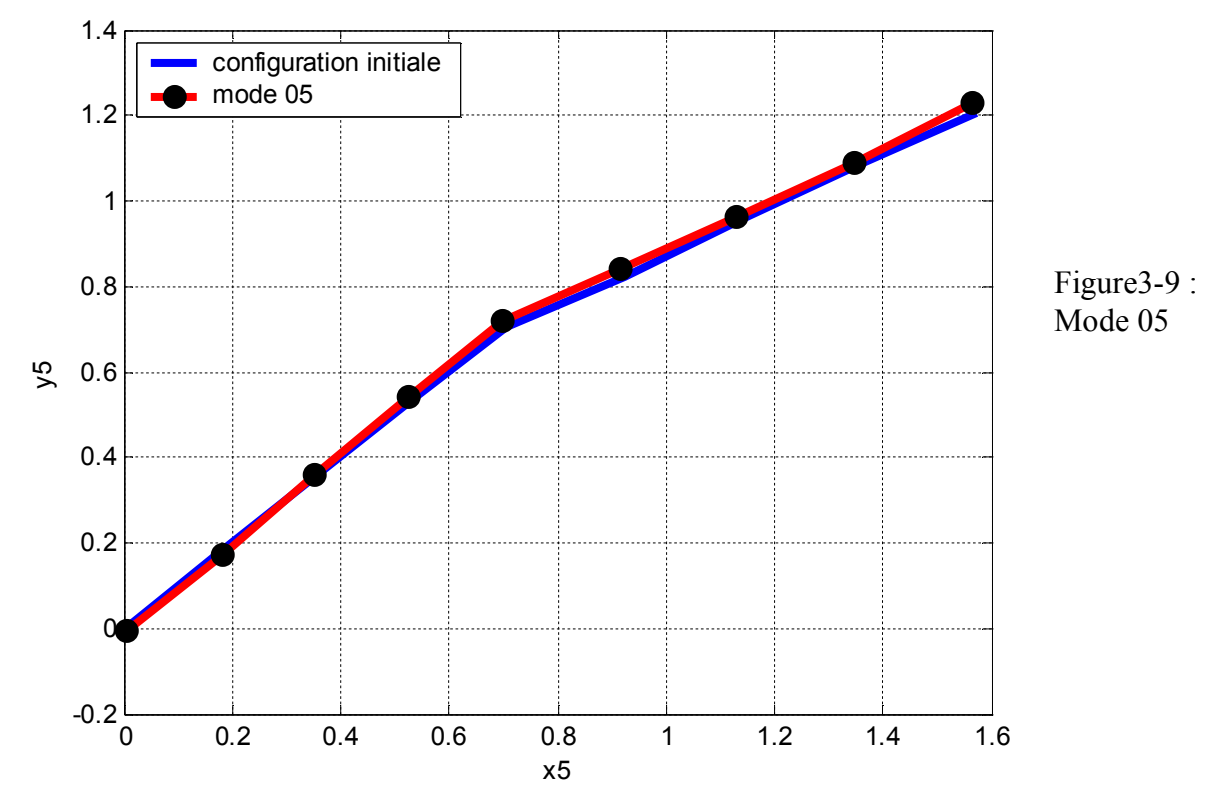

-**Pour vingt-et-un nœuds avec trois degrés de libertés :**

| Mode propre | <b>Pulsation propre</b> |  |
|-------------|-------------------------|--|
|             | 7.0710678116068         |  |
| 02          | 7.0710678118014         |  |
| 03          | 7.0710678118536         |  |
| 04          | 7.49315                 |  |
| 05          | 9.83424                 |  |

Tableau 3-5 : Les premiers modes calculés par le programme (Vingt-et-un nœuds)

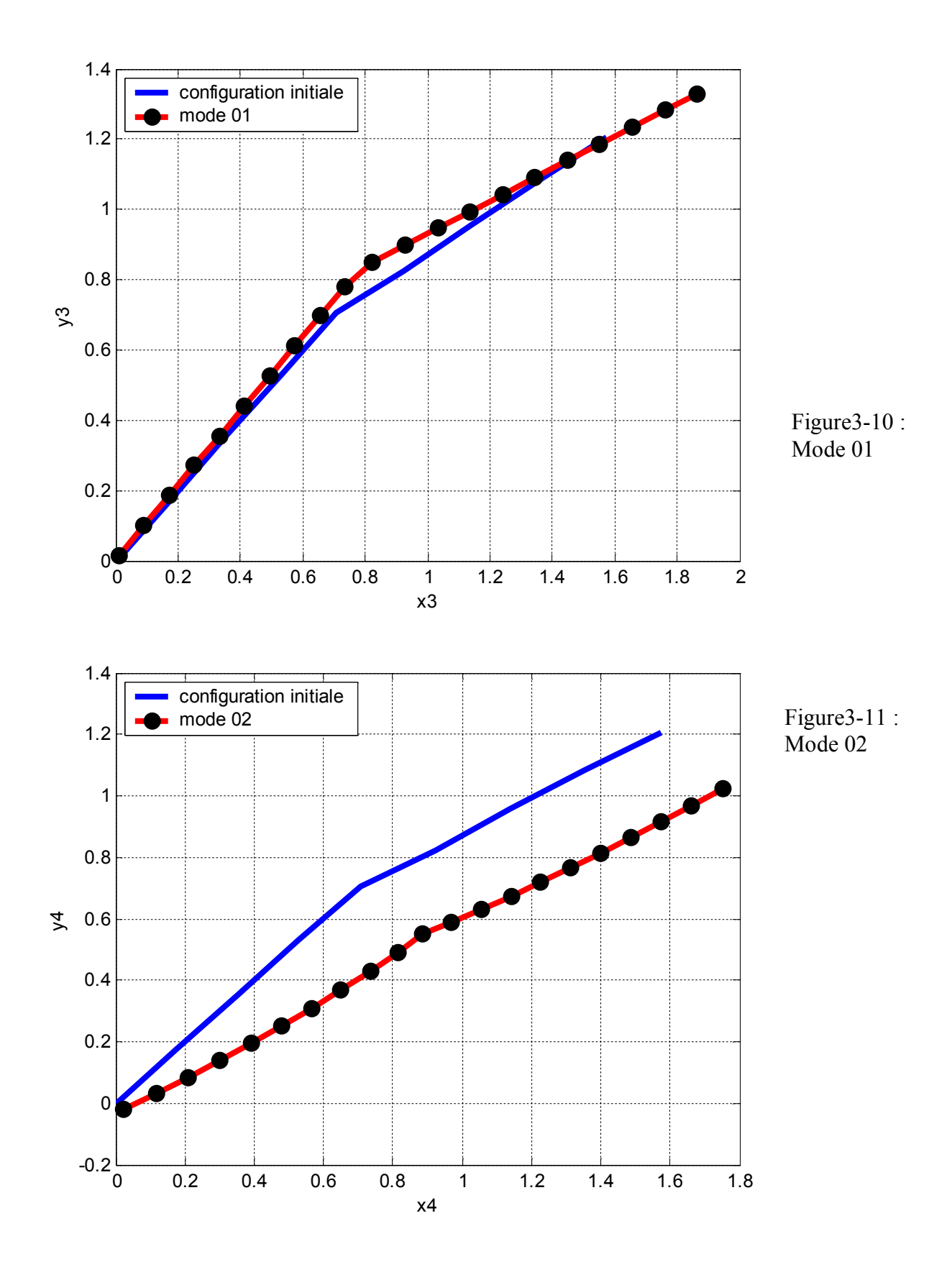

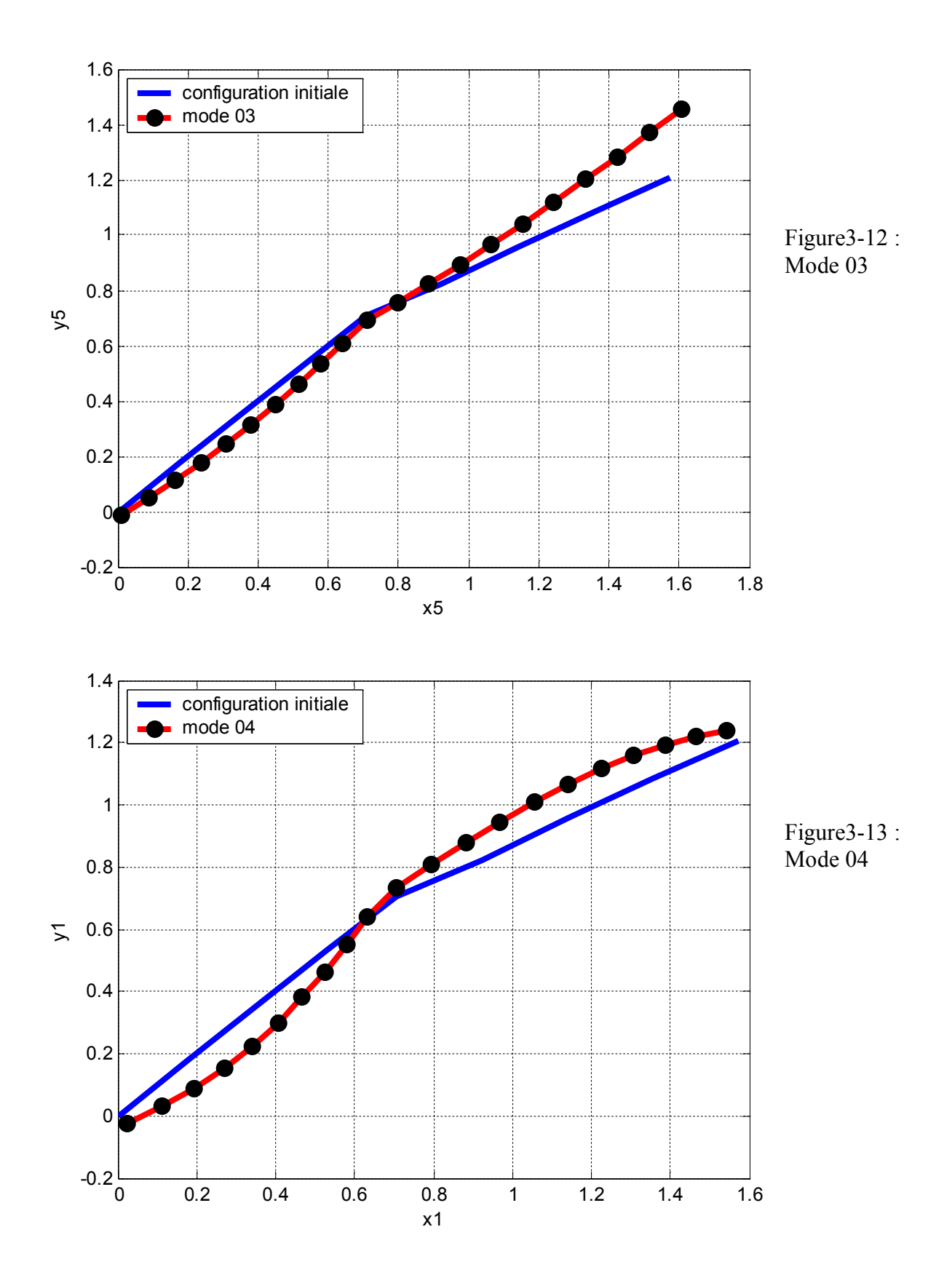

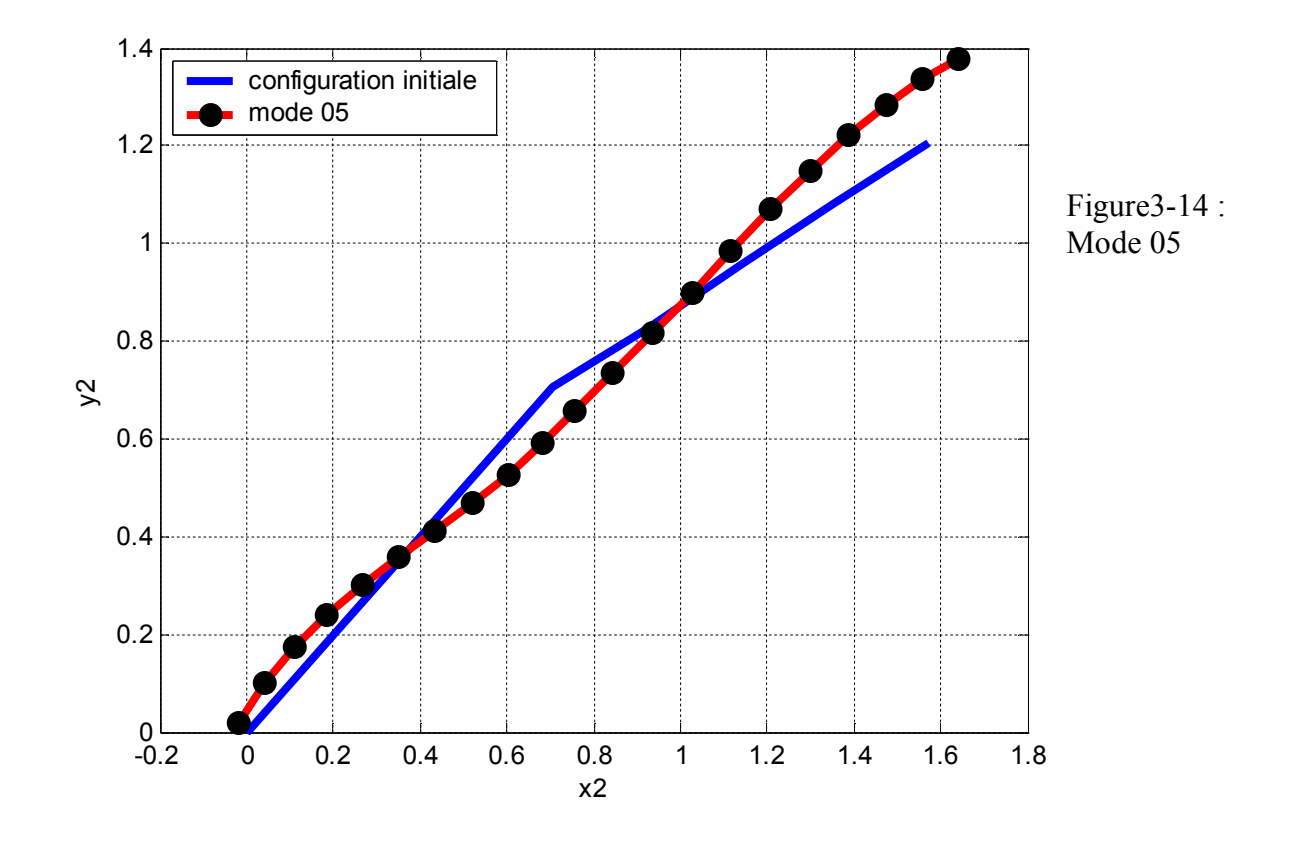

3.10. **Représentation graphique de la structure en fonction des modes calculés obtenus par logiciel ABAQUS :**

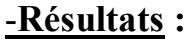

| $N_2$ | <b>Modes propres</b> | pulsations propres (rd/s) |
|-------|----------------------|---------------------------|
| 01    | 5.08049E-3           | 14.03                     |
| 02    | 1.66810E-02          | 7.74                      |
| 03    | 1.98359E-02          | 7.10                      |
| 04    | 6.73761E-02          | 3.85                      |
| 05    | 0.15096              | 2.57                      |
| 06    | 0.19573              | 2.26                      |
| 07    | 0.53188              | 1.37                      |
| 08    | 0.55766              | 1.33                      |
| 09    | 1.5774               | 0.79                      |

Tableau3-6 : Les neuf premiers pulsations propres obtenus par le logiciel ABAQUS

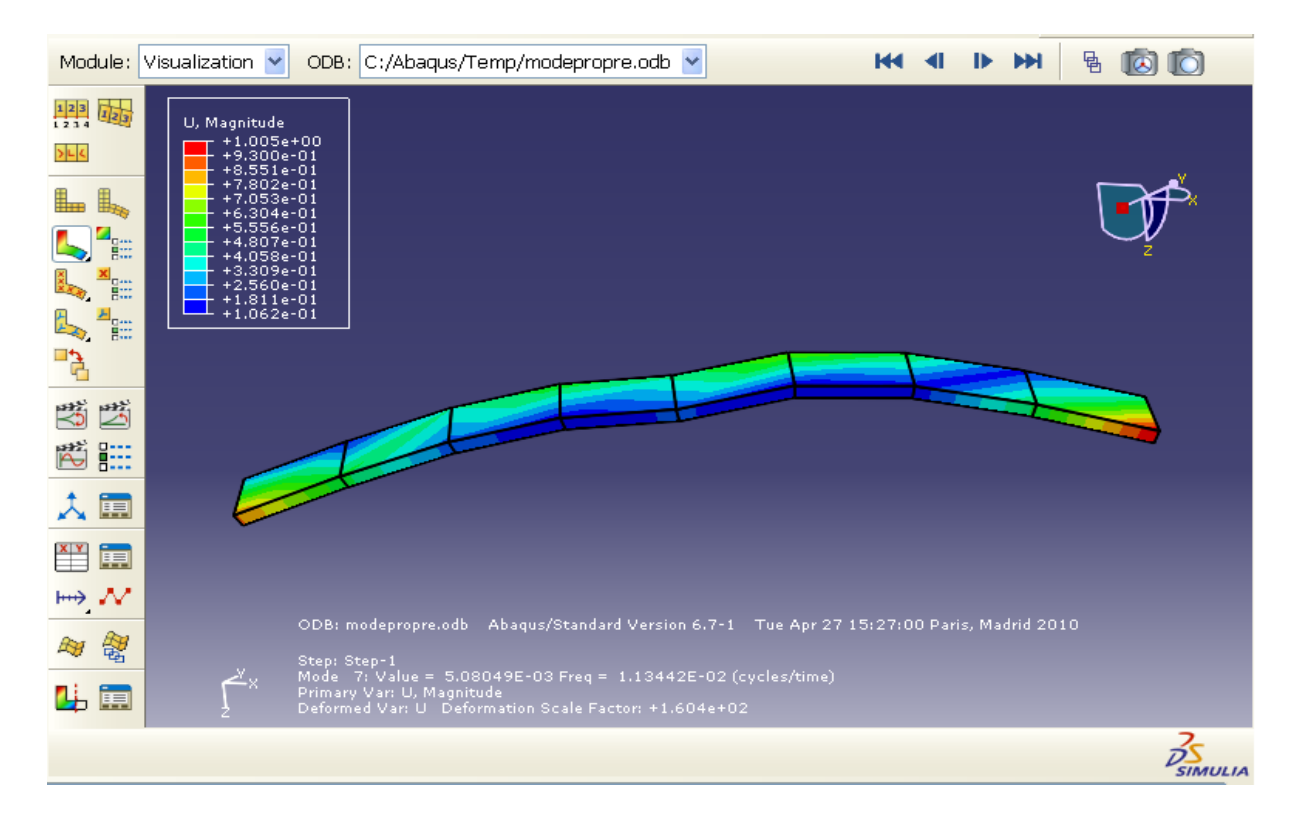

Figure3-15 : Représentation de la structure en mode 07 (w= 14.029 rd/s)

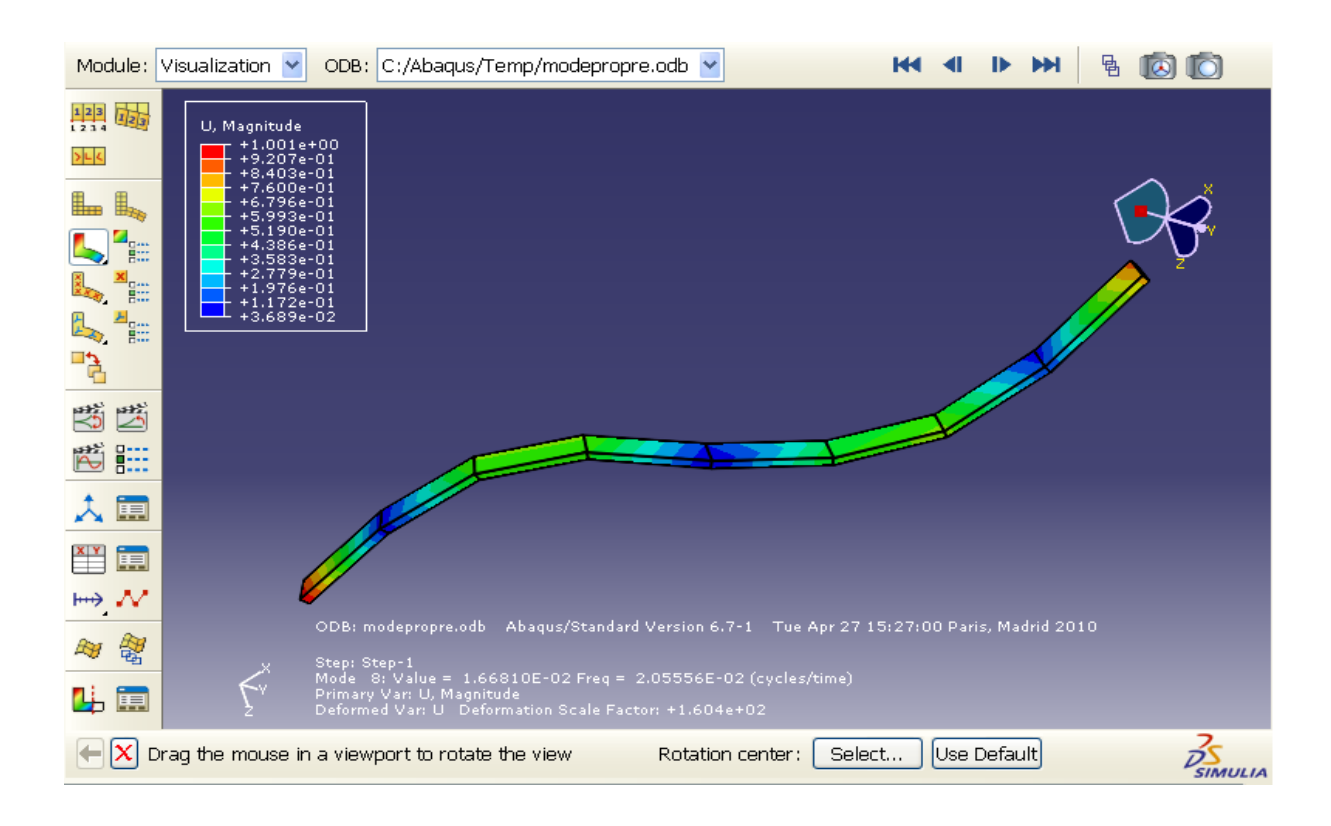

Figure3-16 : Représentation de structure en mode 08 (w= 7.74 rd/s)

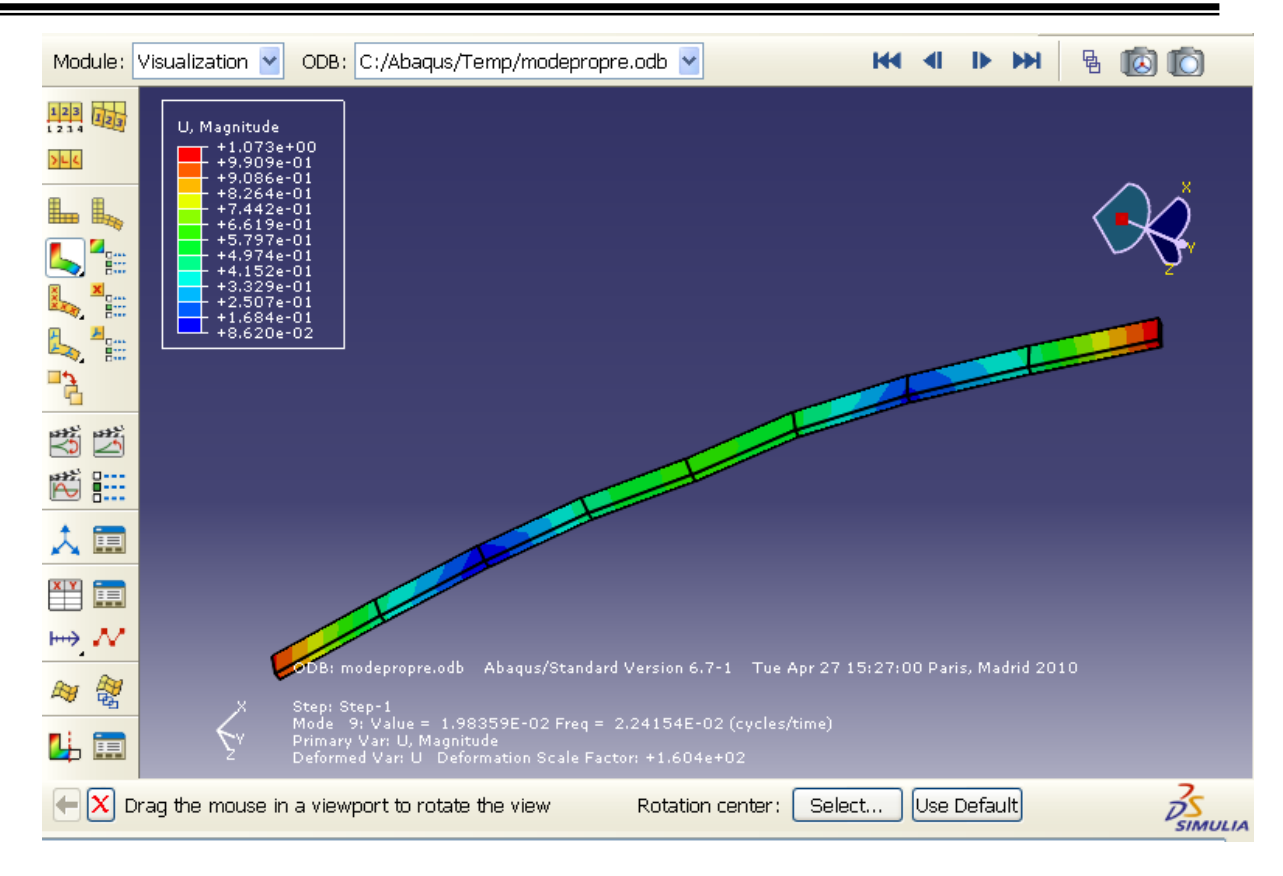

Figure3-17 : Représentation de la structure en mode 09 (w=7.10 rd/s)

# **3.11. Analyse des résultats pour le cas bidimensionnel :**

| 8 éléments       | 20 éléments      | Abaqus (8 éléments) |
|------------------|------------------|---------------------|
| $W = 15.49$ rd/s | $W = 15.15$ rd/s | $W = 14.03$ rd/s    |
|                  | $W = 7.49$ rd/s  | $W = 7.74$ rd/s     |
|                  | $W = 7.07$ rd/s  | $W = 7.10$ rd/s     |

Tableau 3-7 : Comparaison des différentes résultats obtenues

En comparant les différents résultats obtenus par le programme pour les deux modèles et ceux de Abaqus, on remarque plus le nombre d'éléments augmente plus on se rapproche des pulsations propres de la structure. Ici, le nombre de degré de liberté entre en jeux par nœud, qui fait de sorte que cette légère différence apparaisse entre les valeurs.

### 3.12. **Modèle élément fini (cas tridimensionnel):**

Pour s'approcher de plus en plus des fréquences propres réels de la structure, on doit tenir en compte des effets hors plan. Pour se faire, il faut augmenter le nombre de degrés de libertés par nœud.

Le calcul des matrices de masse et de rigidité de chaque élément poutre se fait tout d'abord dans son repère local (figure 3-18).

Dans ce chapitre, on va étendre notre étude à six degrés de libertés par nœud (trois déplacements U, V, W et trois rotations θ, Φ, Ψ suivant les axes X, Y et Z).

# 3.12.1. **Poutre à 12 degrés de libertés (axes locaux):**

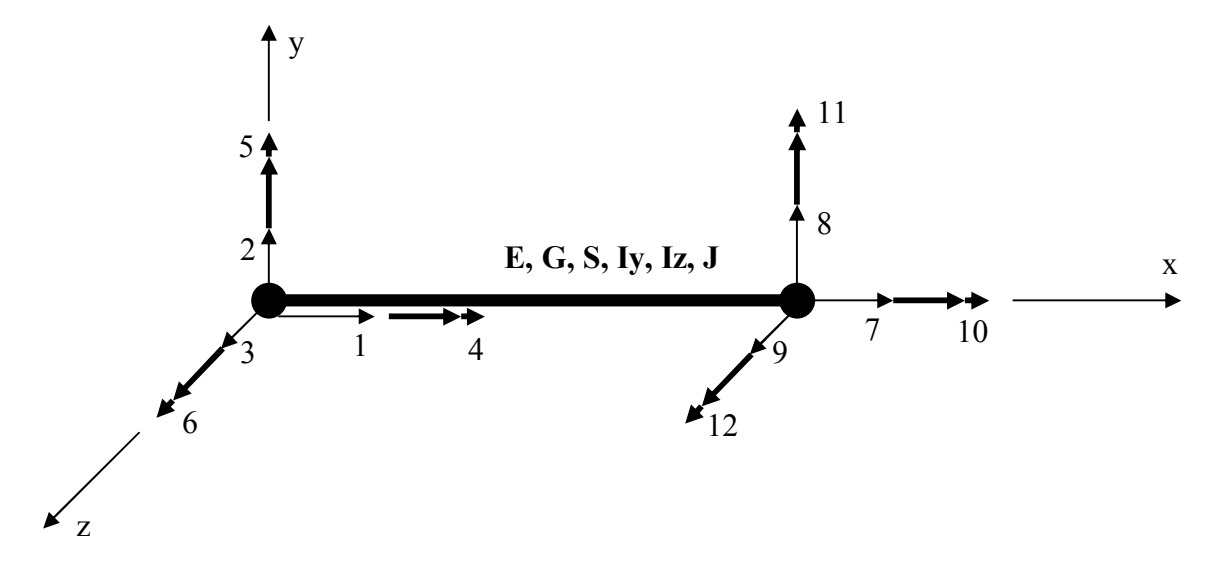

Figure 3-18 : Structure spatiale –Poutre à 12 degrés de libertés Axes locaux  $(x, y, z)$ 

$$
K_{e} = \begin{bmatrix} \frac{ES}{L} & 0 & 0 & 0 & 0 & 0 & -\frac{ES}{L} & 0 & 0 & 0 & 0 & 0 & 0\\ 0 & \frac{12EI_{z}}{L^{3}} & 0 & 0 & 0 & \frac{6EI_{z}}{L^{2}} & 0 & -\frac{12EI_{z}}{L^{3}} & 0 & 0 & 0 & \frac{6EI_{z}}{L^{3}}\\ 0 & 0 & \frac{12EI_{y}}{L^{3}} & 0 & -\frac{6EI_{y}}{L^{2}} & 0 & 0 & 0 & -\frac{12EI_{y}}{L^{3}} & 0 & -\frac{6EI_{y}}{L^{3}} & 0\\ 0 & 0 & 0 & \frac{GI}{L} & 0 & 0 & 0 & 0 & 0 & -\frac{GI}{L} & 0 & 0\\ 0 & 0 & -\frac{6EI_{y}}{L^{2}} & 0 & \frac{4EI_{y}}{L} & 0 & 0 & 0 & \frac{6EI_{y}}{L^{2}} & 0 & \frac{2EI_{z}}{L} & 0\\ -\frac{ES}{L} & 0 & 0 & 0 & 0 & \frac{4EI_{z}}{L} & 0 & -\frac{6EI_{z}}{L^{2}} & 0 & 0 & 0 & 0 & \frac{2EI_{z}}{L}\\ -\frac{ES}{L} & 0 & 0 & 0 & 0 & \frac{ES}{L} & 0 & 0 & 0 & 0 & 0 & \frac{2EI_{z}}{L}\\ 0 & -\frac{12EI_{z}}{L^{3}} & 0 & 0 & 0 & -\frac{6EI_{y}}{L^{2}} & 0 & \frac{12EI_{z}}{L^{3}} & 0 & 0 & 0 & 0 & -\frac{6EI_{z}}{L^{2}}\\ 0 & 0 & -\frac{12EI_{y}}{L^{3}} & 0 & \frac{6EI_{y}}{L^{2}} & 0 & 0 & 0 & \frac{6I_{y}}{L^{3}} & 0 & \frac{6EI_{y}}{L^{2}} & 0\\ 0 & 0 & 0 & -\frac{6EI_{y}}{L^{2}} & 0 & \frac{2EI_{z}}{L} & 0 & 0 & 0 & \frac{6EI_{y}}{L^{2}} & 0 & \frac{4EI_{z}}{L^{2}} & 0\\ 0 & \frac{6EI_{z}}{L^{2}} & 0 & 0 & 0
$$

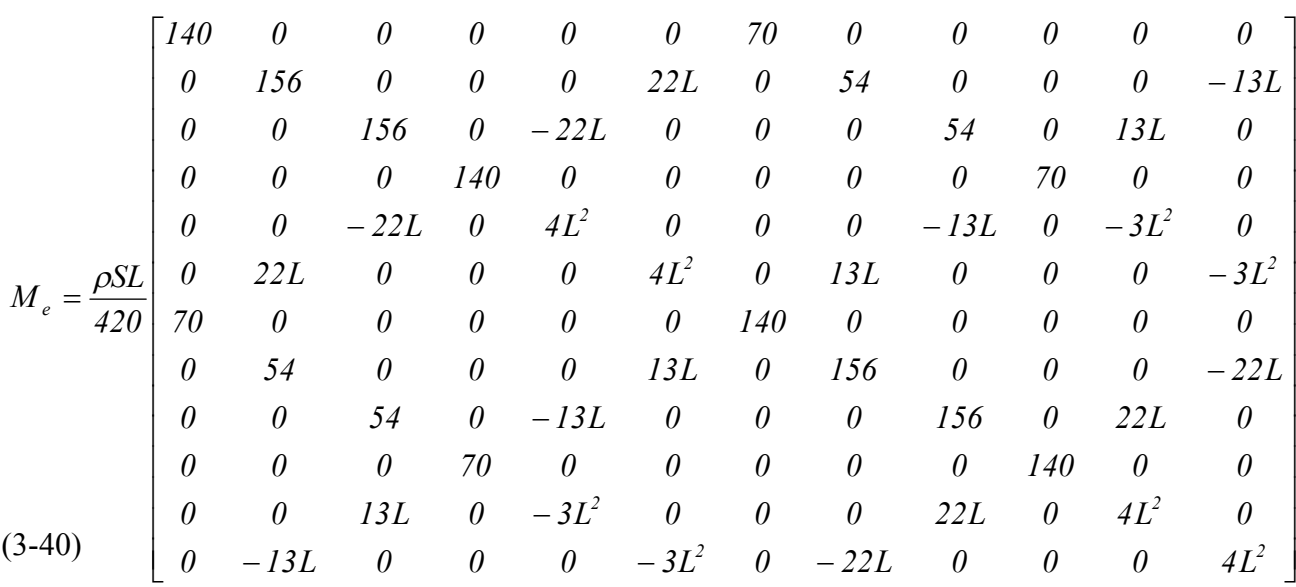

3.12.2. **Axes globaux (X, Y, Z) :**

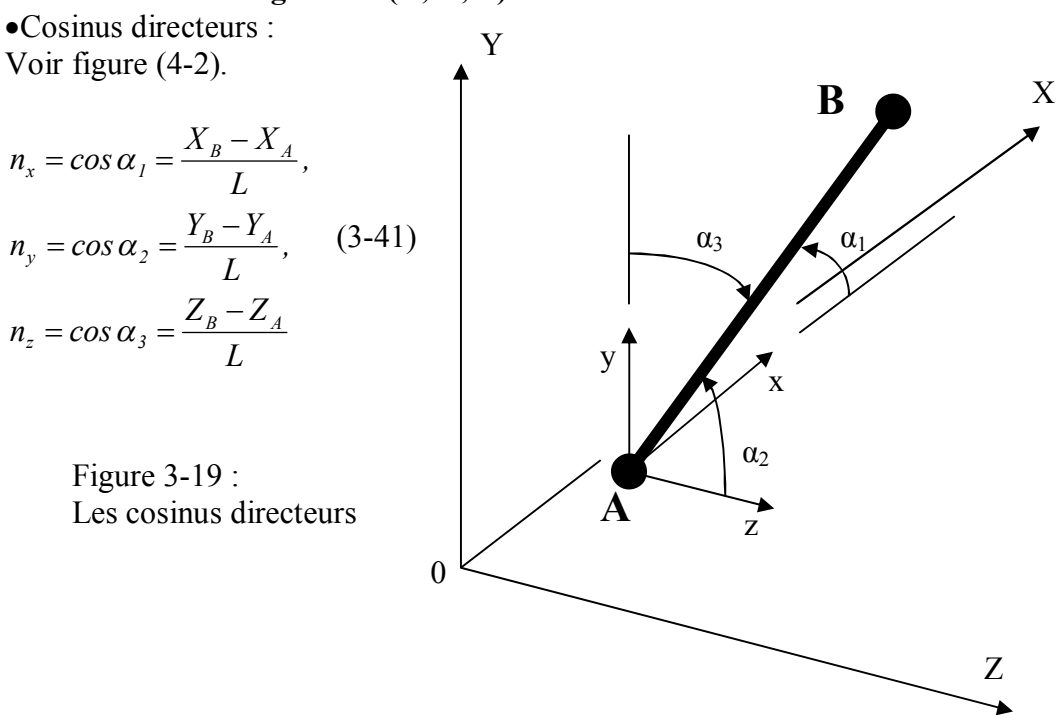

Pour notre cas, on prend les deux bras du manipulateur se trouvant dans le même plan X0Y, on obtient :

 $\alpha_1 = \theta_1$  (l'angle formé entre le bras et l'axe X).  $\alpha_2 = 90^\circ$ .  $\alpha_3 = 90^\circ - \alpha_1$ . L'équation (3-41) devient :  $n_x = \cos \alpha_1$  $n_y = \sin \alpha_1$  $n_z = 0$ 

La matrice de transformation sera :

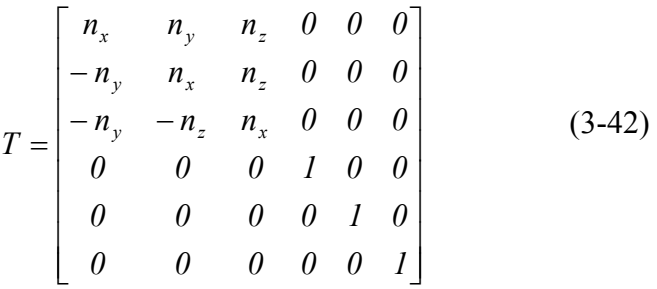

#### 3.13. **Exemple d'application :**

On garde les mêmes propriétés physiques et mécaniques du manipulateur décrit au chapitre précédent seulement augmenté par les valeurs Iy, G et J.

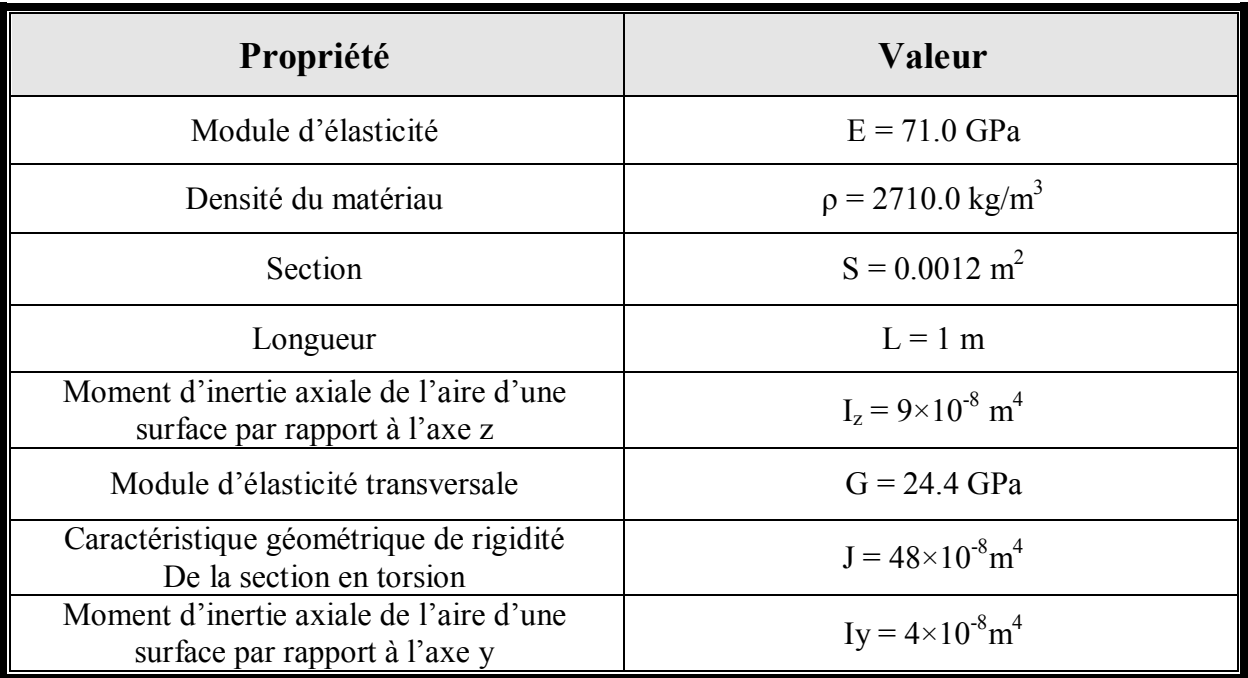

Tableau 3-8 : Les propriétés physiques et mécaniques d'un manipulateur à deux bras flexibles.

### 3.14. **Résultats :**

On garde les mêmes modèles, le premier contient neuf nœuds et le second contient vingt-et-un nœuds pour tester l'efficacité de notre programme. On élabore un autre programme qui tient compte de la nouvelle matrice de rigidité élémentaire pour six degrés de libertés, ainsi que la matrice masse élémentaire et la matrice de transformation.

### 3.14.1. **Modèle 1 (9 nœuds) :**

Les résultats sont donnés par le tableau 3-9 :

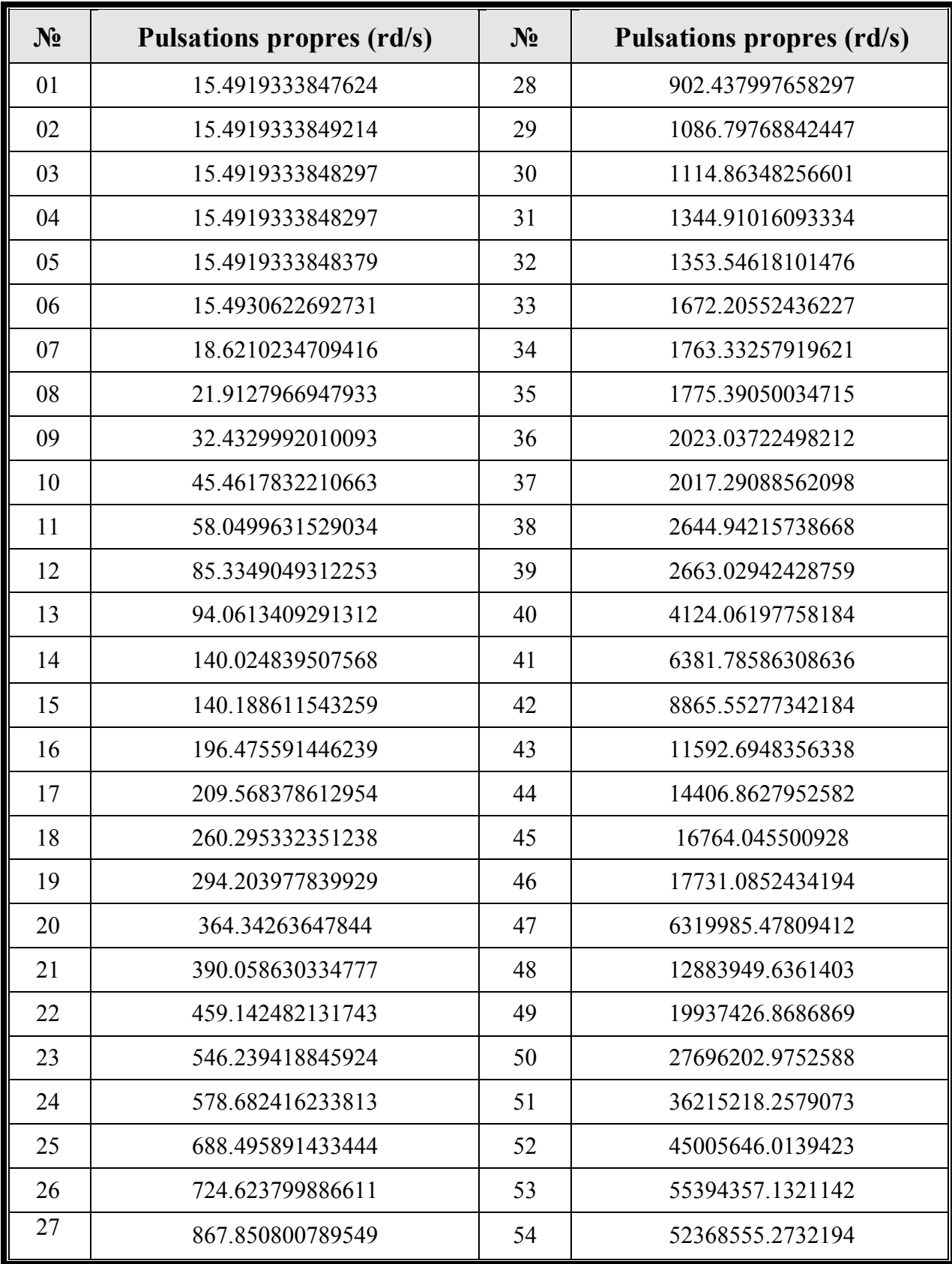

Tableau 3-9 : Les pulsations propres du modèle 1.

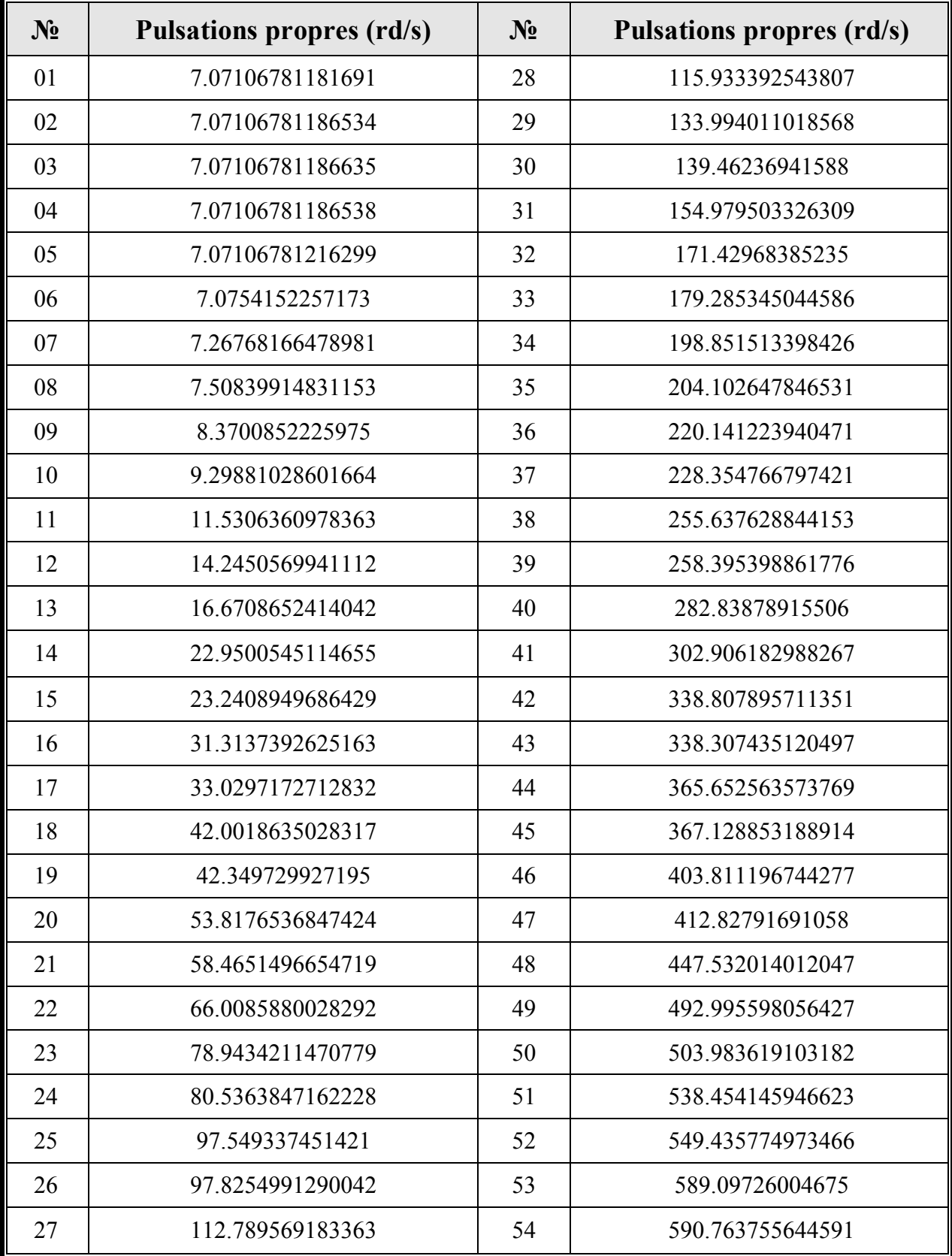

# 3.14.2. **Modèle 2 (21 nœuds) :**

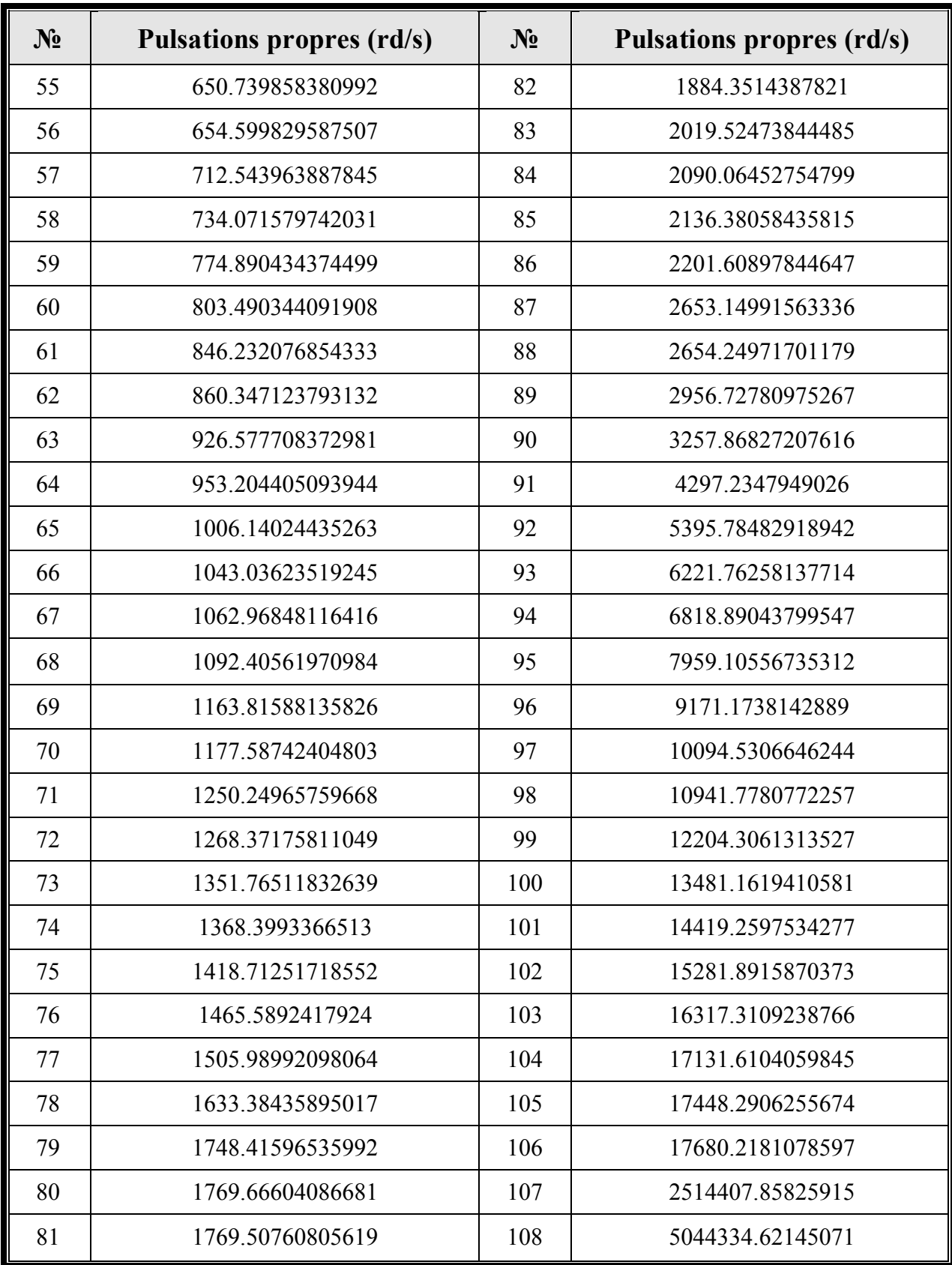

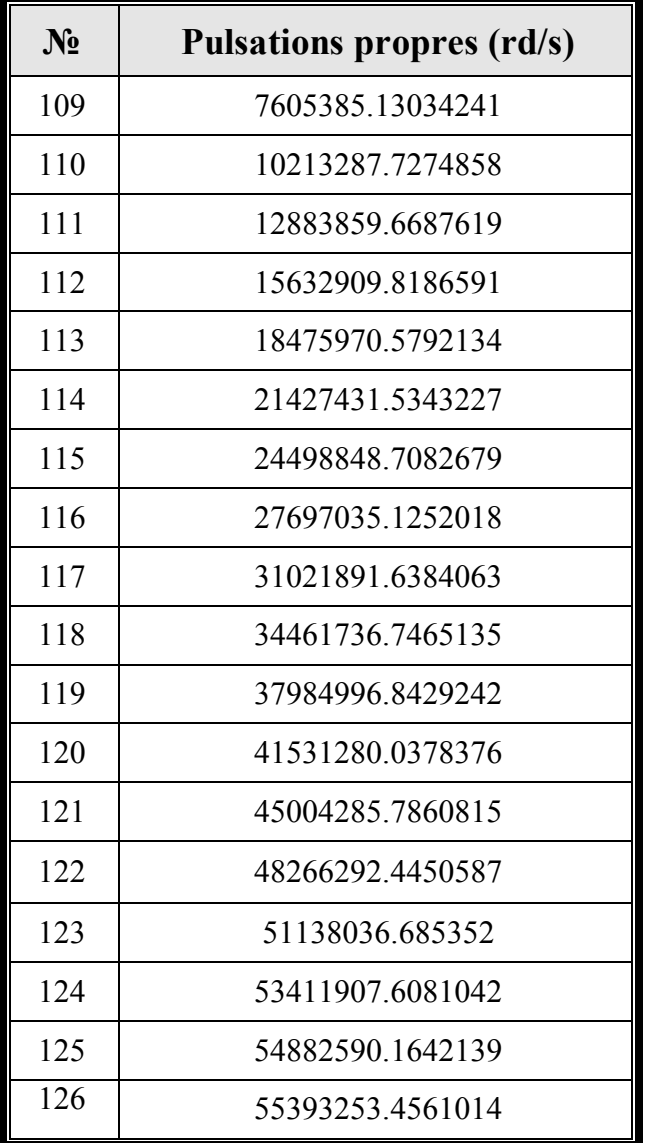

Tableau 3-10 : Les pulsations propres du modèle 2.

# 3.15. **Conclusion (cas bidimensionnel) :**

En se basant toujours sur la théorie des poutres, On continue à utiliser la modélisation par éléments finis. L'élaboration du nouveau programme réalisé sous le logiciel de Matlab, a permis de déterminer les matrices de rigidité et de masse de la structure étudié en tenant compte de six degrés de libertés par noeud. Il a permis encore de déterminer les modes propres par la suite les fréquences propres ainsi leurs représentations graphiques en chaque mode qui est donnée au chapitre suivant.

La prise en compte de deux modèles (l'un neuf nœuds et l'autre vingt-et-un nœuds) a permis l'efficacité de notre programme. Le constat des résultats obtenus, nous a permis d'avoir la conclusion suivante : plus on augmente le nombre d'éléments lors du maillage de la structure, plus on se rapproche des valeurs réels des pulsations propres de la structure.

# 3.16. **Représentation graphique de la structure en fonction des modes propres calculés (cas tridimensionnel) :**

-Pour neuf nœuds avec six degrés de libertés par nœud :

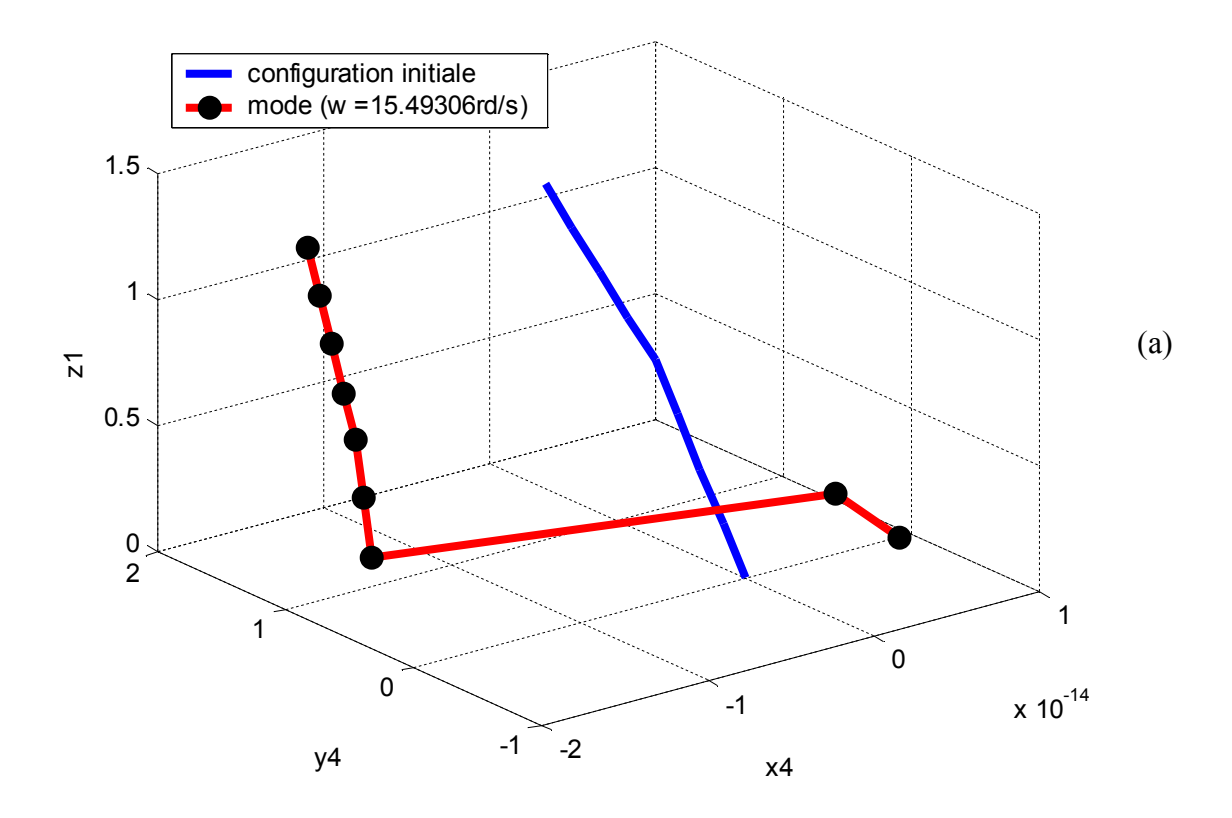

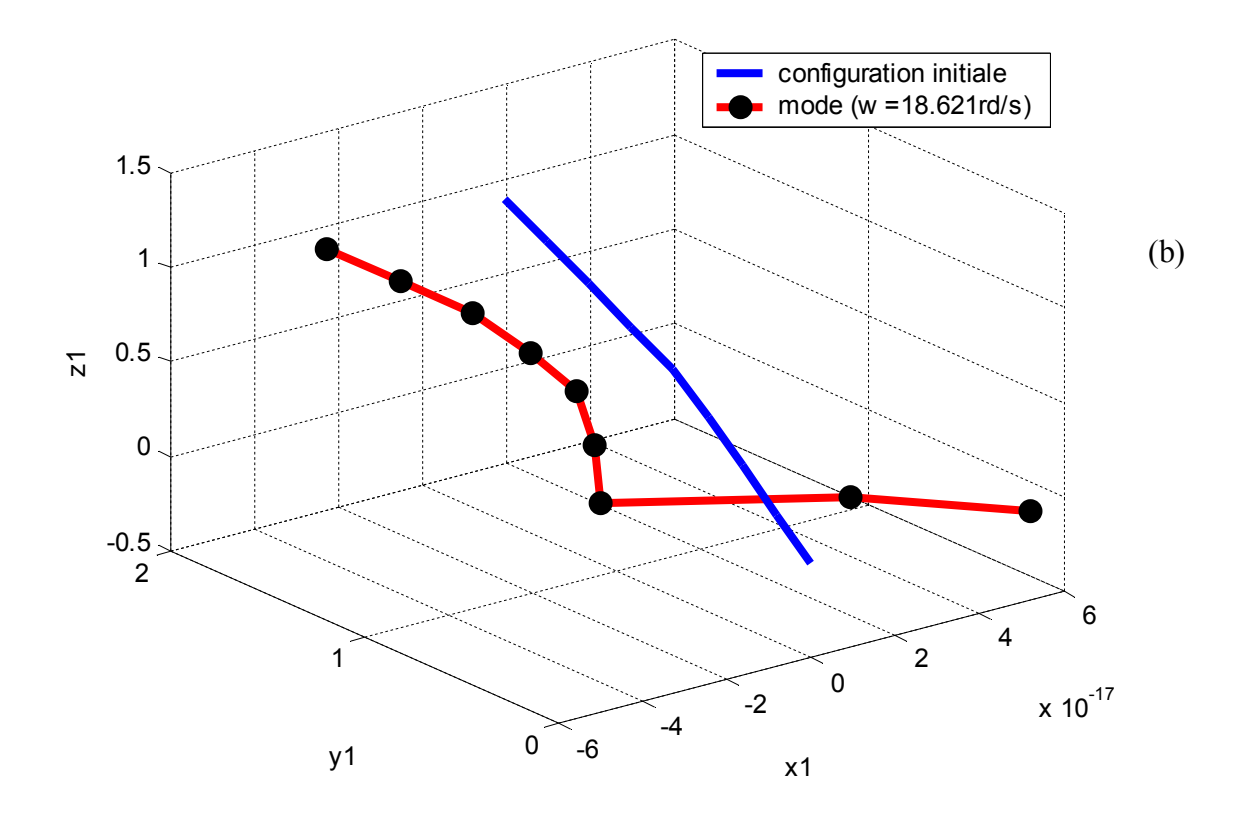

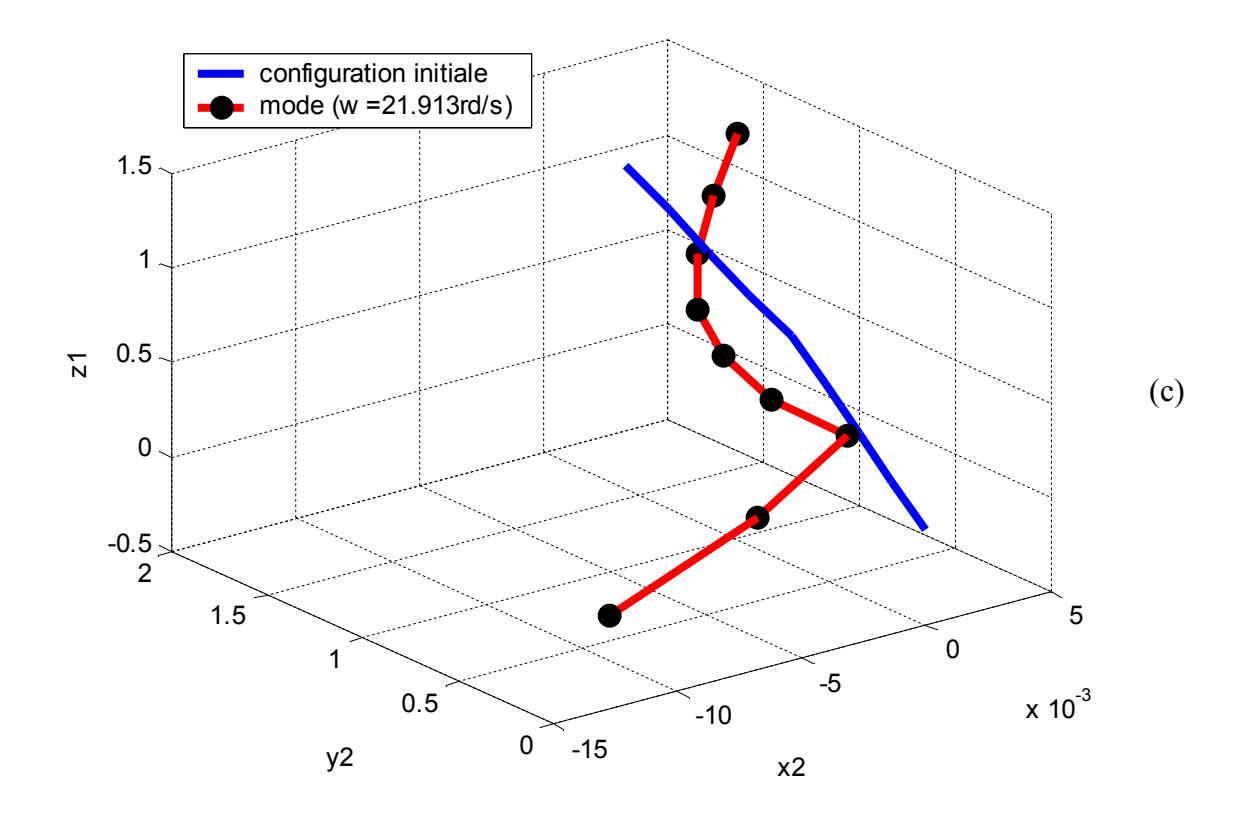

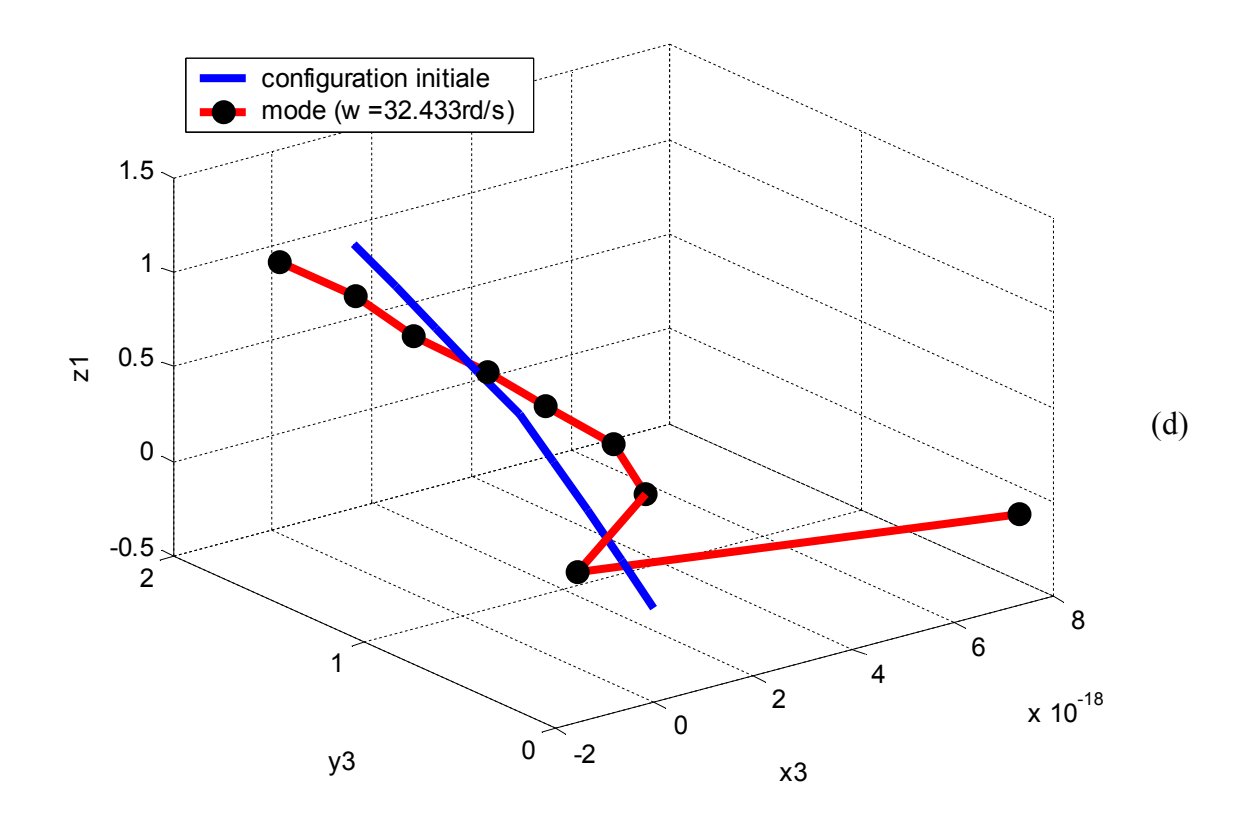

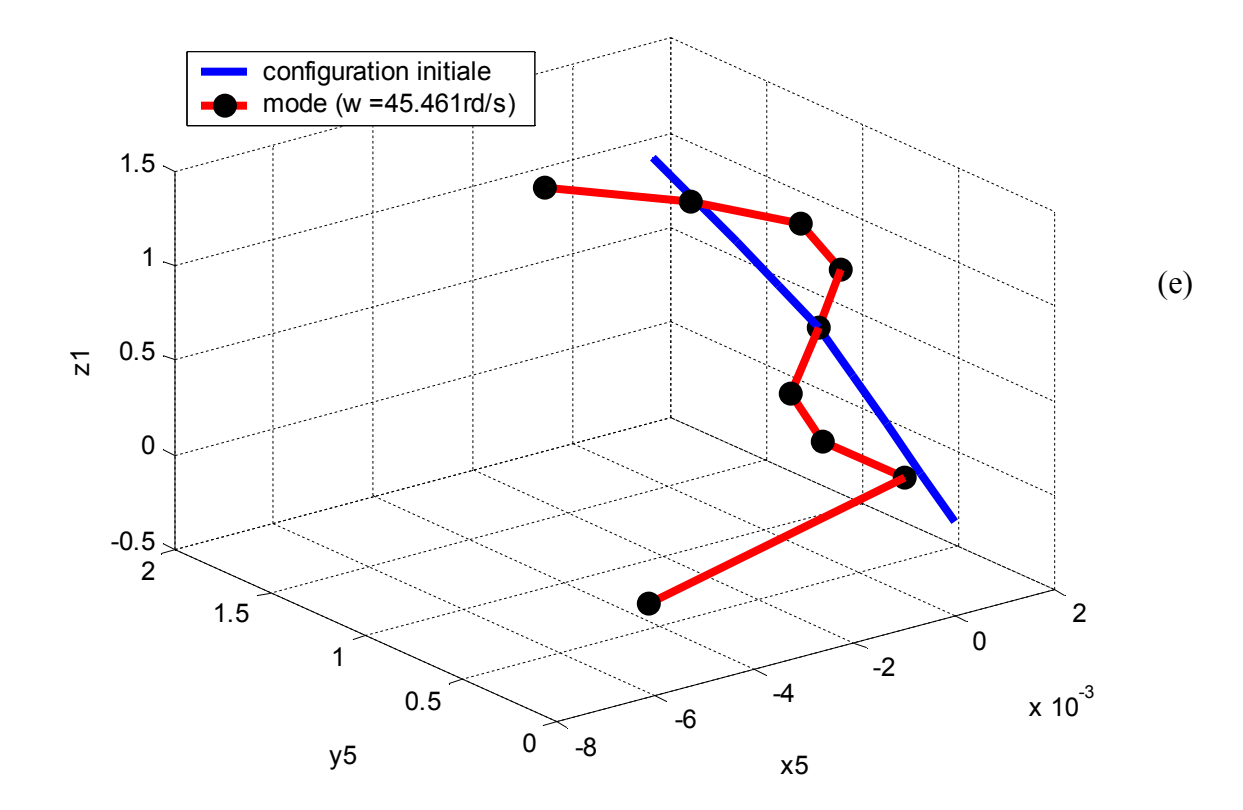

Figure 3-20 (a),(b),(c),(d),(e) : Les cinq premiers pulsations propres (Pour neuf nœuds avec six degrés de libertés par nœud)

-**Pour vingt-et-un nœuds avec six degrés de libertés par noeud:**

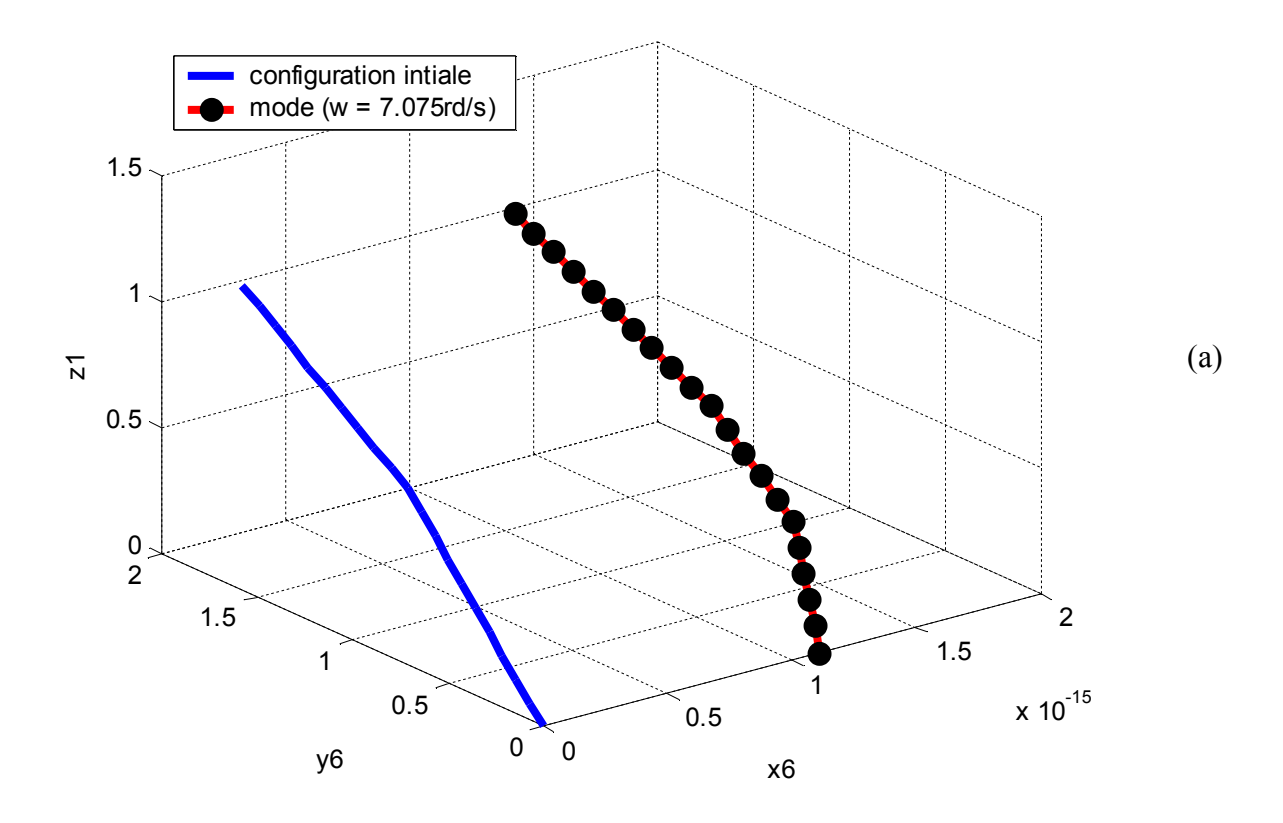

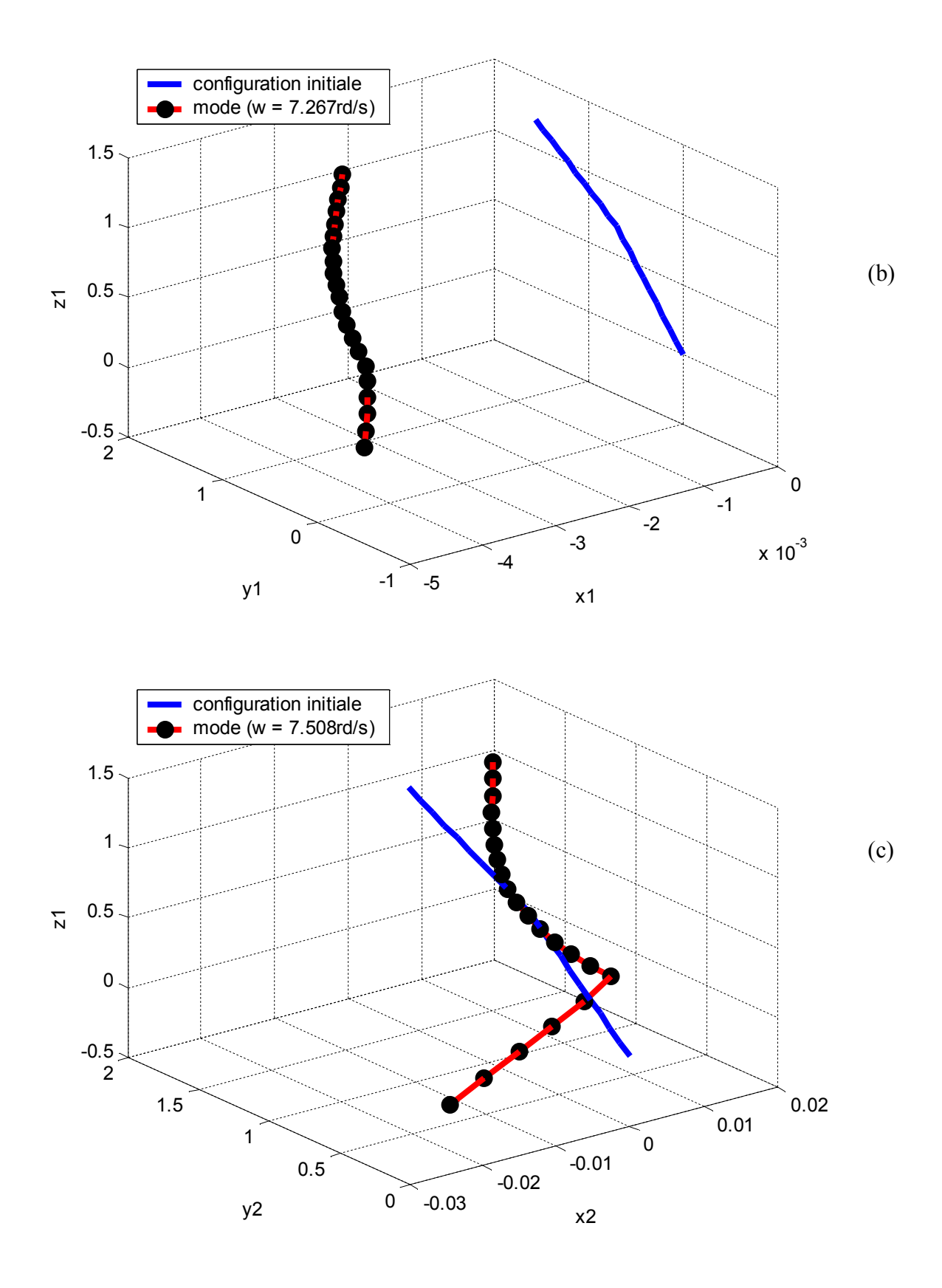

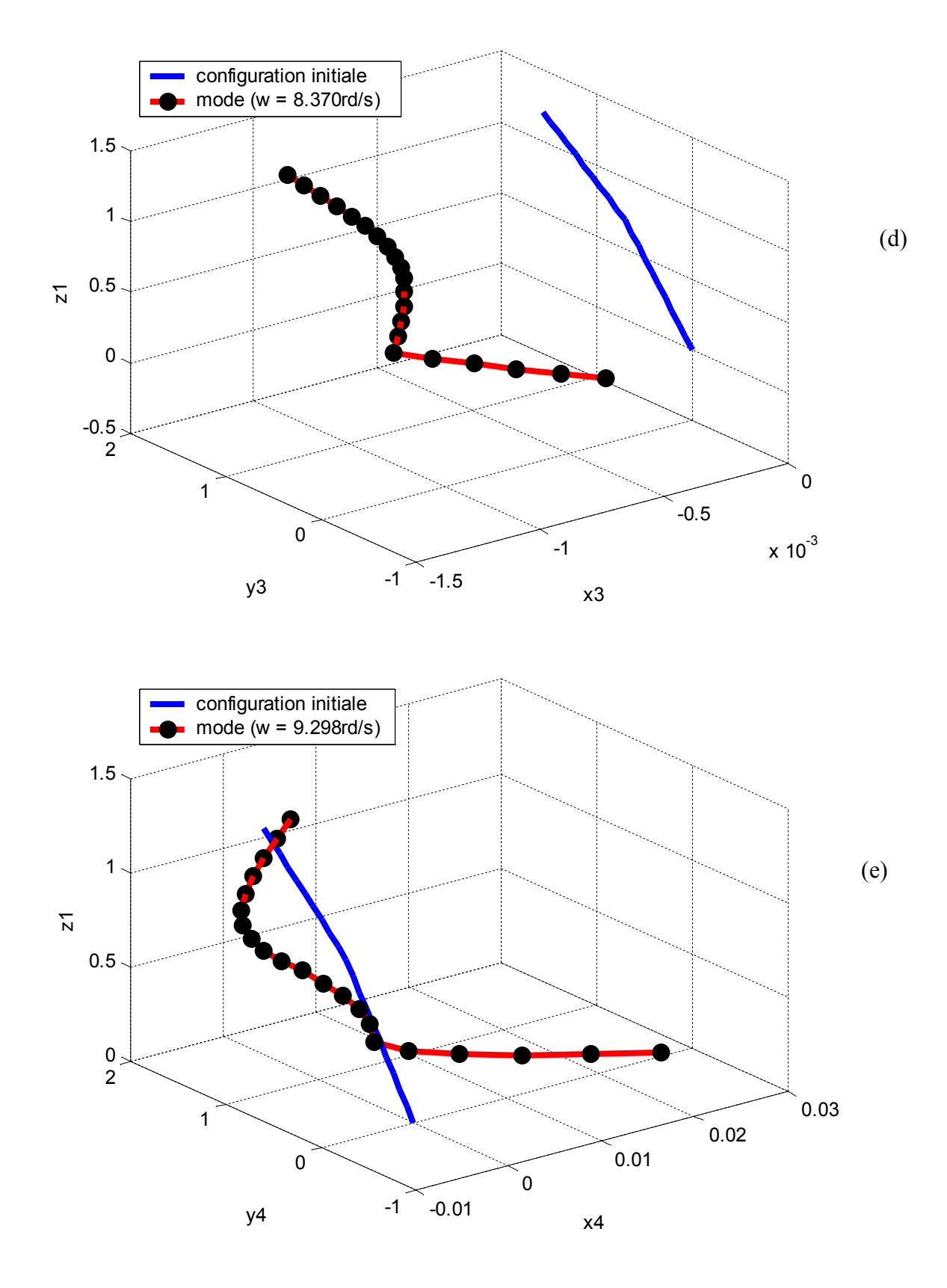

Figure3-21 (a),(b),(c),(d),(e) : les cinq premiers pulsations propres (Pour vingt-et-un nœuds avec six degrés de libertés par nœud)

# 3.17. **Représentation graphique de la structure en fonction des modes obtenus par logiciel ABAQUS :**

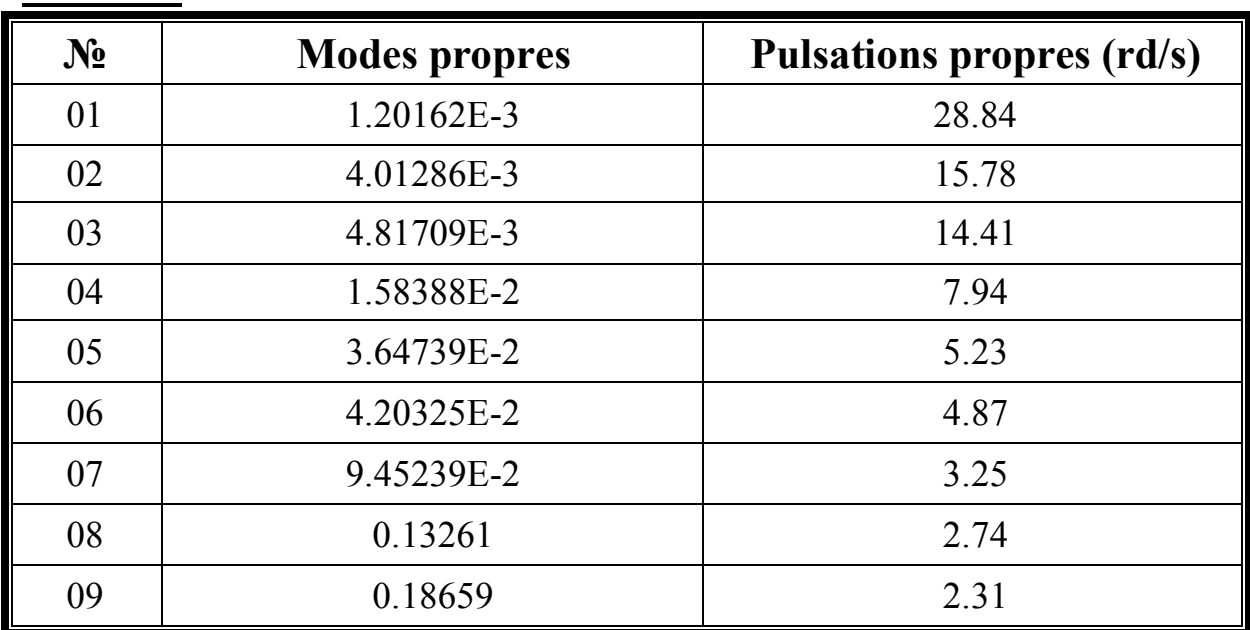

# -**Résultats :**

Tableau3-11 : Les neuf premiers pulsations propres obtenues par le logiciel ABAQUS

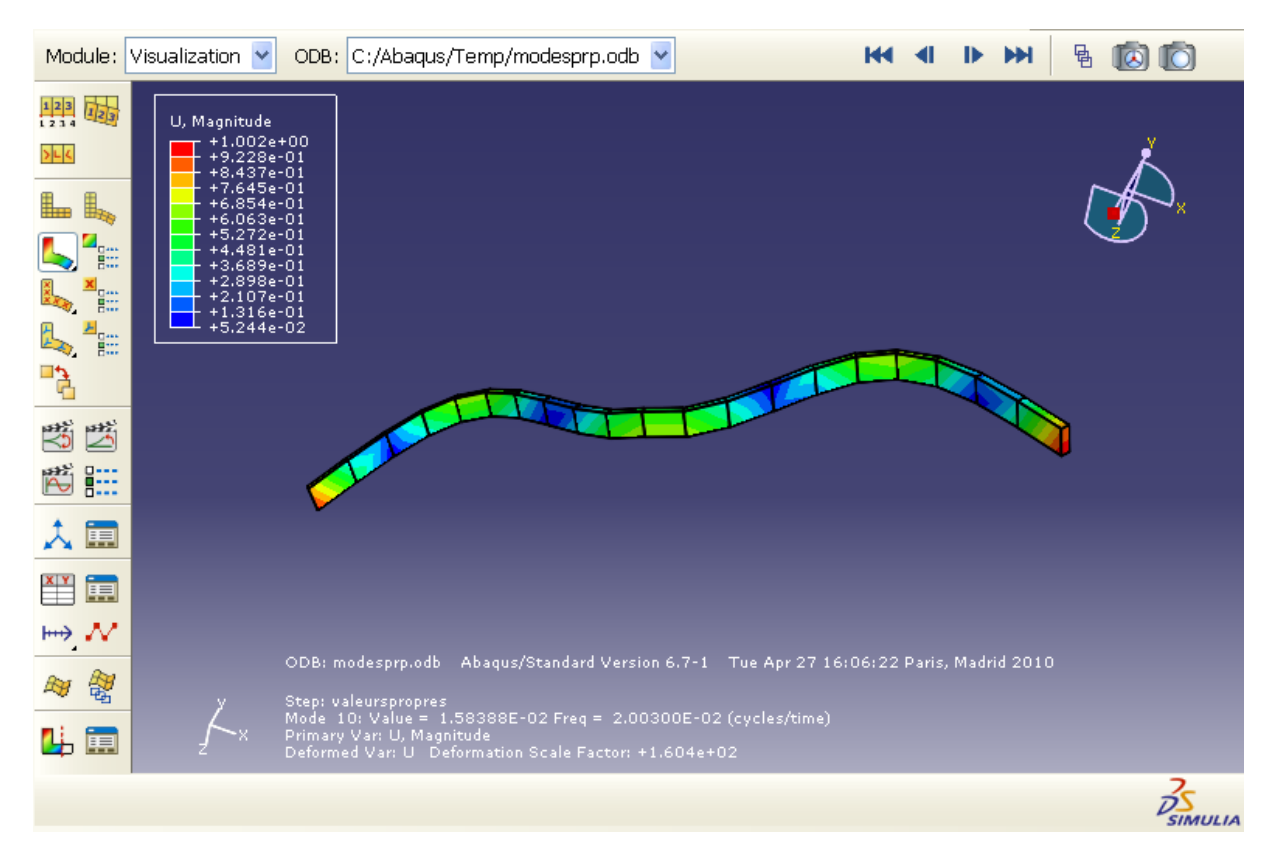

Figure3-22 : Représentation de structure en mode 10 (w= 7.94 rd/s)

|                                                                                                    | Module: Visualization $\vee$                                                                                                    | ODB: C:/Abaqus/Temp/modesprp.odb v                                                                                                    | н | 黾         |
|----------------------------------------------------------------------------------------------------|----------------------------------------------------------------------------------------------------|----------------------------------------------------------------------------------------------------|---|-----------|
| $\frac{1}{2}$ $\frac{1}{2}$ $\frac{1}{2}$ $\frac{1}{2}$ $\frac{1}{2}$<br>> 16<br>$\mathbb{B}_{\infty}$<br>▙<br>t.<br>Ē<br>L,<br>¦e<br>티<br>马<br>骘<br><b>RED BILL</b><br>闻<br>闻 | U, Magnitude<br>$+1.001e+00$<br>$+9,203e-01$<br>+8.398e-01<br>$+7.593e-01$<br>$+6.788e-01$<br>$+5.984e-01$<br>$+5.179e-01$<br>$+4.374e-01$<br>$+3.569e-01$<br>$+2.764e-01$<br>$+1.959e-01$<br>$+1.154e-01$<br>$+3.494e-02$ |                                                                                                    |   |           |
| ₩W<br>觷<br>Ħ<br><u>ia</u><br>ъ                                                                                                    | $\overline{\leftarrow}_\mathsf{x}$                                                                                                    | ODB: modesprp.odb Abaqus/Standard Version 6.7-1 Tue Apr 27 16:06:22 Paris, Madrid 2010<br>Step: valeurspropres<br>Mode 8: Value = 4.01286E-03 Freq = 1.00820E-02 (cycles/time)<br>Primary Var: U, Magnitude<br>Deformed Var: U Deformation Scale Factor: +1.604e+02 |   |           |
|                                                                                                    |                                                                                                    |                                                                                                    |   | צפ<br>CIA |

Figure3-23 : Représentation de structure en mode 8 (w= 15.78 rd/s)

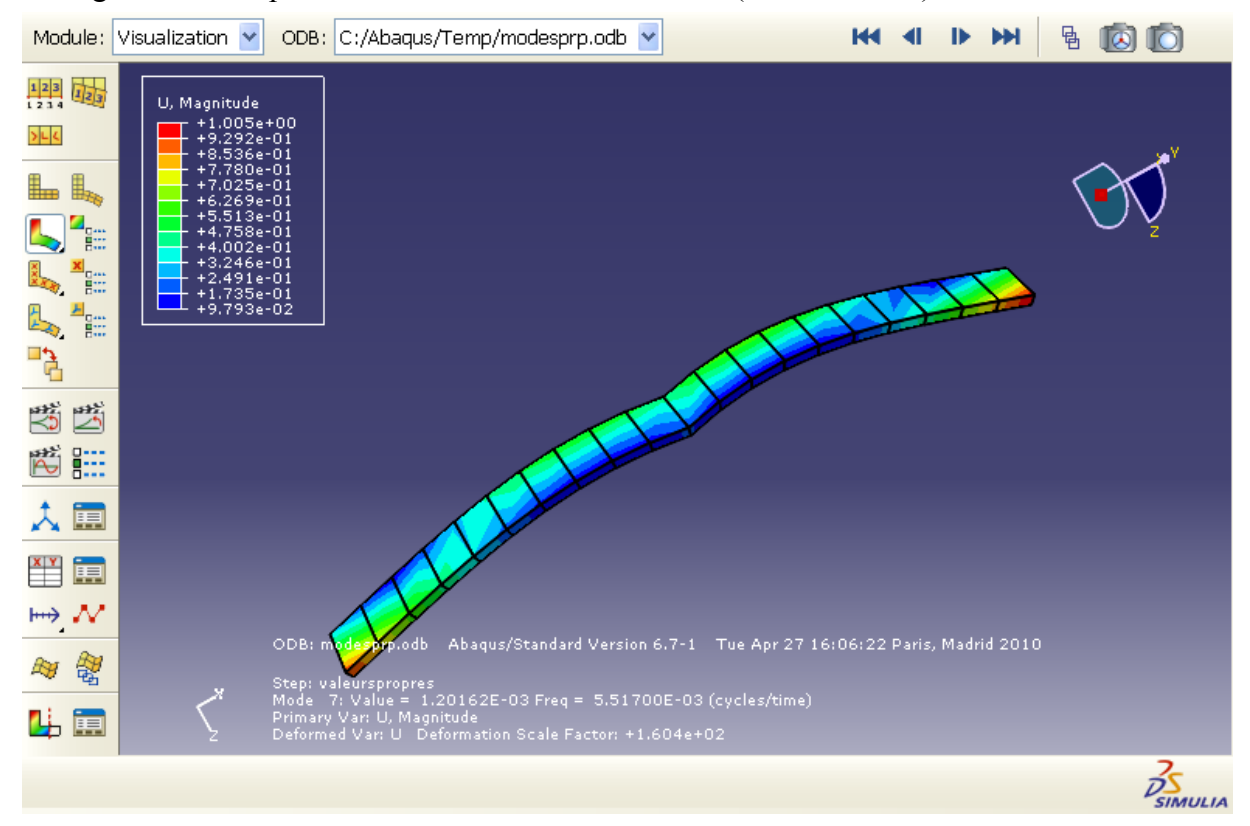

Figure3-24 : Représentation de structure en mode 7 (w= 28.84 rd/s)

| Module:                                 | Visualization V                                                                                                    | ODB: C:/Abaqus/Temp/modesprp.odb v                                                                        |                                                                      | 屆              |
|-----------------------------------------|----------------------------------------------------------------------------------------------------|----------------------------------------------------------------------------------------------------|----------------------------------------------------------------------|----------------|
| 增弱<br>$>$ L $\vert$<br>Ë<br>Ē<br>Ë<br>哈 | U, Magnitude<br>$+1.075e+00$<br>+9,923e-01<br>$+9.100e-01$<br>$+8.277e-01$<br>$+7.454e-01$<br>$+6,630e-01$<br>$+5,807e-01$<br>$+4.984e-01$<br>$+4.160e-01$<br>$+3.337e-01$<br>$+2,514e-01$<br>$+1.691e-01$<br>$+8.674e-02$ |                                                                                                    |                                                                      |                |
| 筠<br>骂<br>高<br>賠                        |                                                                                                    |                                                                                                    |                                                                      |                |
| 用                                       |                                                                                                    |                                                                                                    |                                                                      |                |
| —                                       |                                                                                                    |                                                                                                    |                                                                      |                |
| $\mapsto \mathcal{N}$                   |                                                                                                    |                                                                                                    |                                                                      |                |
| 觷<br>Ħ                                  | ×,                                                                                                    | ODB: modesprp.odb<br>Step: valeurspropres<br>Mode 9: Value = 4.81709E-03 Freq = 1.10462E-02 (cycles/time) | Abaqus/Standard Version 6.7-1 Tue Apr 27 16:06:22 Paris, Madrid 2010 |                |
| 團<br>ъ                                  |                                                                                                    | Primary Var: U, Magnitude<br>Deformed Var: U Deformation Scale Factor: +1.604e+02                         |                                                                      |                |
|                                         |                                                                                                    | Drag the mouse in a viewport to pan the view                                                              |                                                                      | <b>SIMULIA</b> |

Figure3-25 : Représentation de structure en mode 9 (w= 14.41 rd/s)

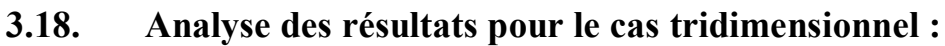

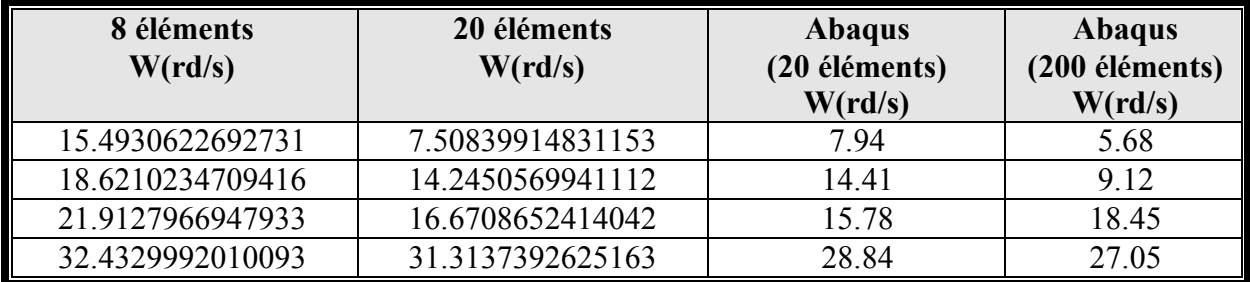

Tableau 3-12 : Comparaison des différents résultats obtenus

# **3.19. Conclusion :**

Faisant le même travail que précédemment, c'est-à-dire faire comparaître les différents résultats obtenus par le programme pour les deux modèles, on confirme avec certitude la même remarque faite au dessus : plus le nombre d'éléments augmente, plus on se rapproche des pulsations propres de la structure.